# JAIST Repository

https://dspace.jaist.ac.jp/

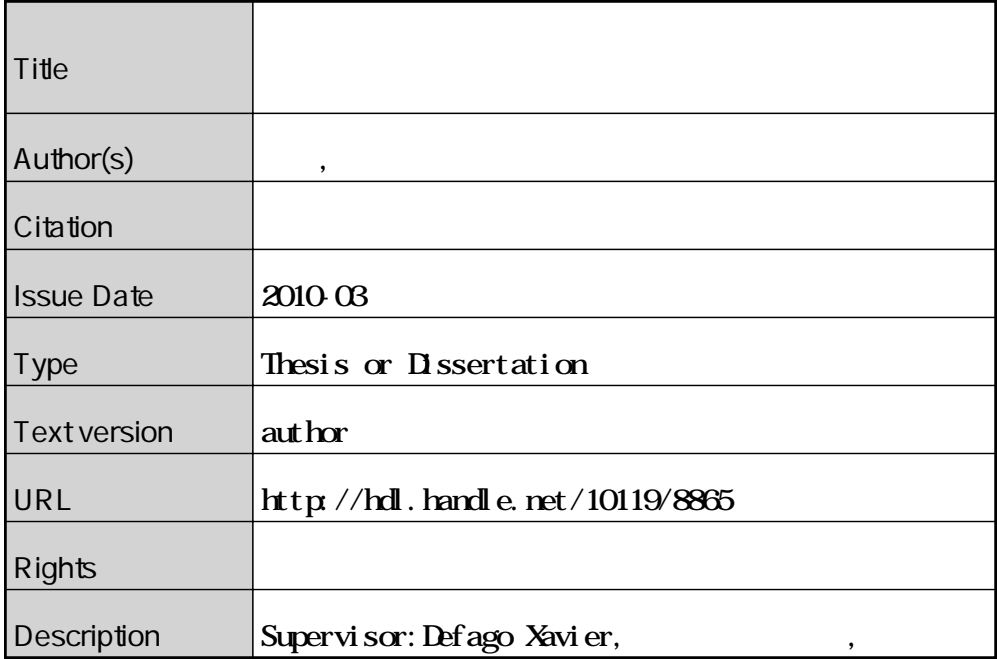

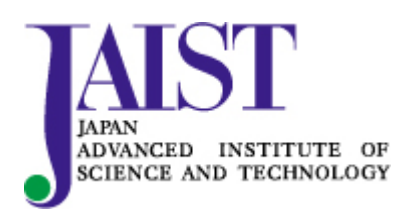

Japan Advanced Institute of Science and Technology

Defago Xavier

2010 3

 $UML$ 

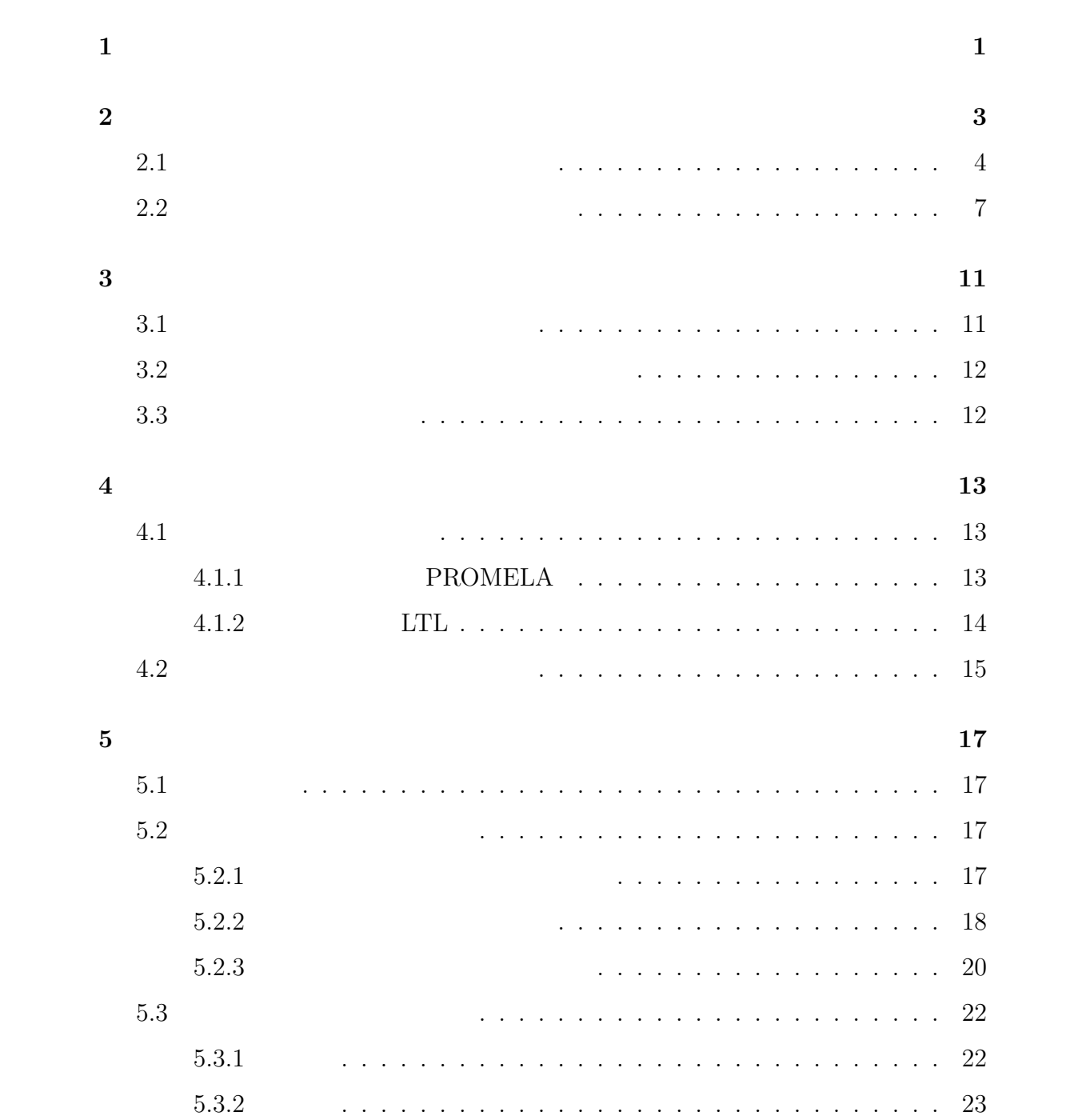

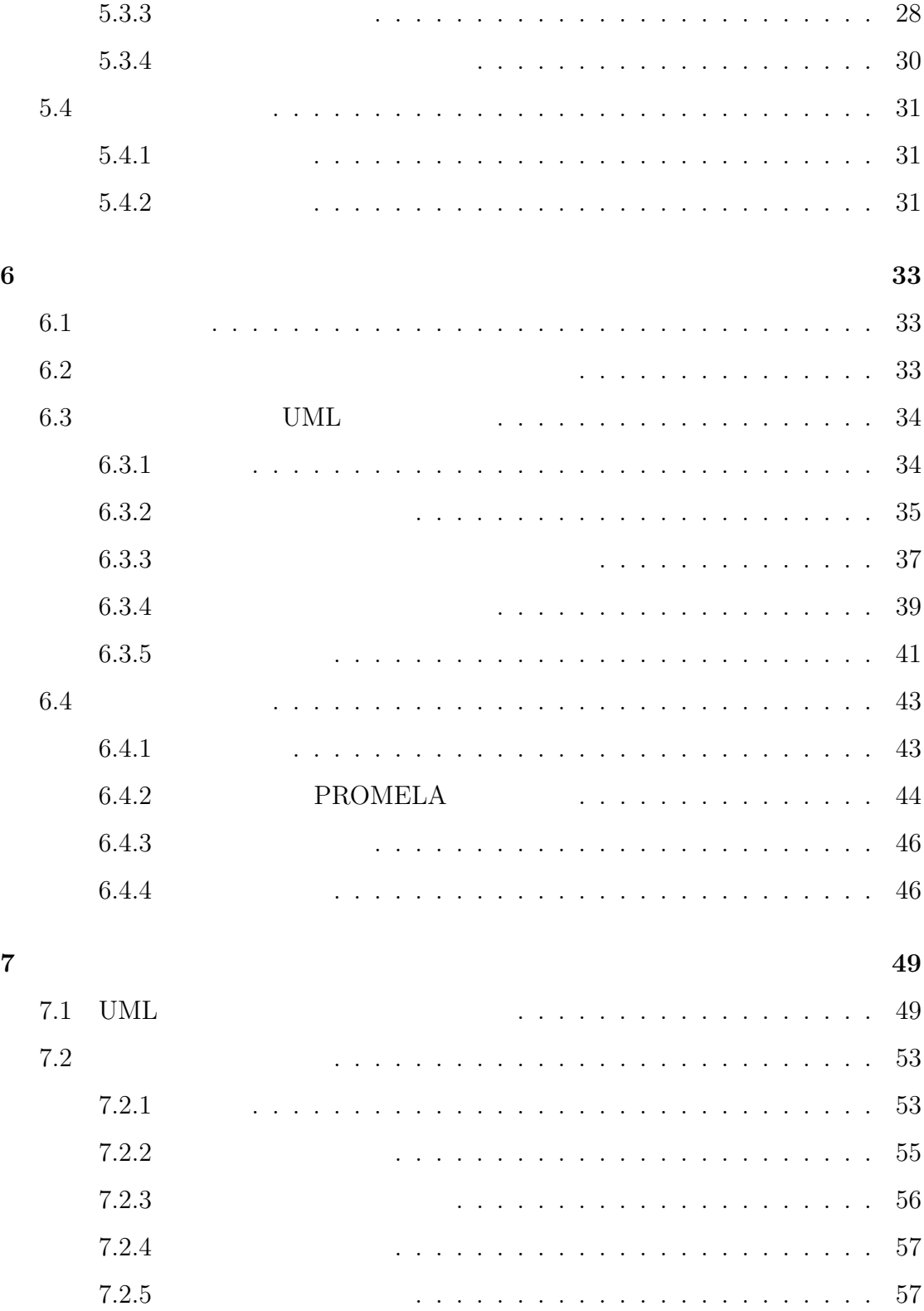

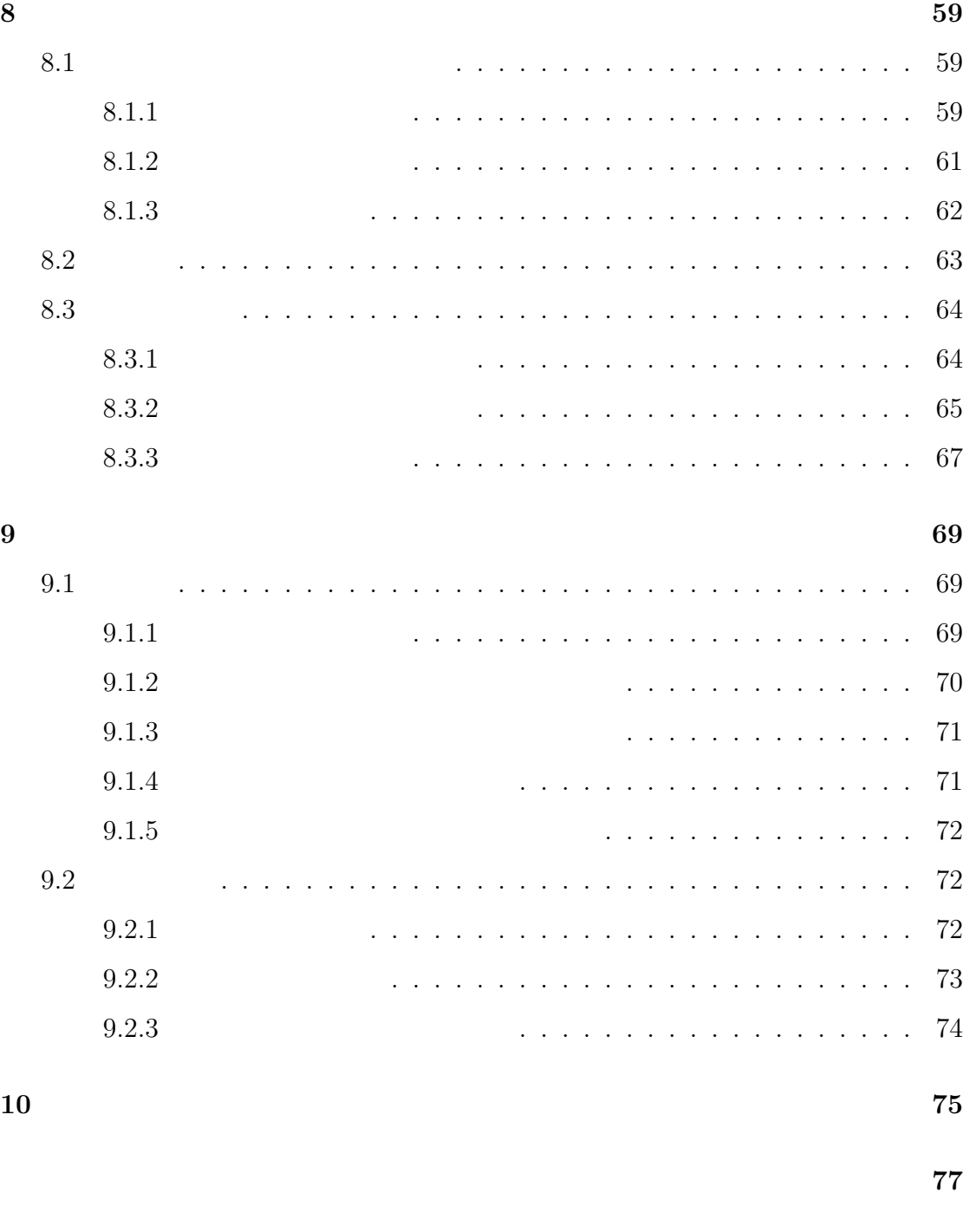

本研究に関する発表論文 **93**

参考文献 **78**

 $[3]$ 

の網羅的な探索によって検証を行う技術のことである.モデル検査技術を UML

 $[8]$ .  $[4]$  UML

**1**

 $UML$ 

UML

 $[5]$ 

UML  $\sim$ 

**2.1**  $\blacksquare$ 

 $CD$ 

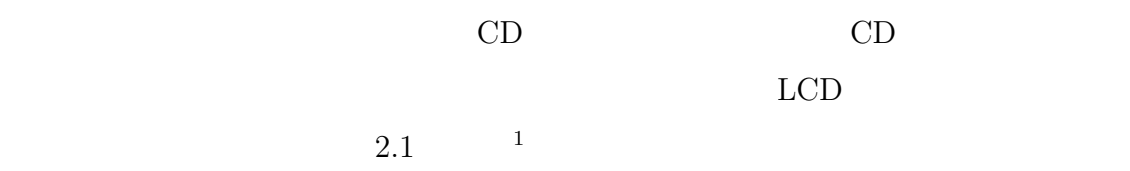

 $1$ 

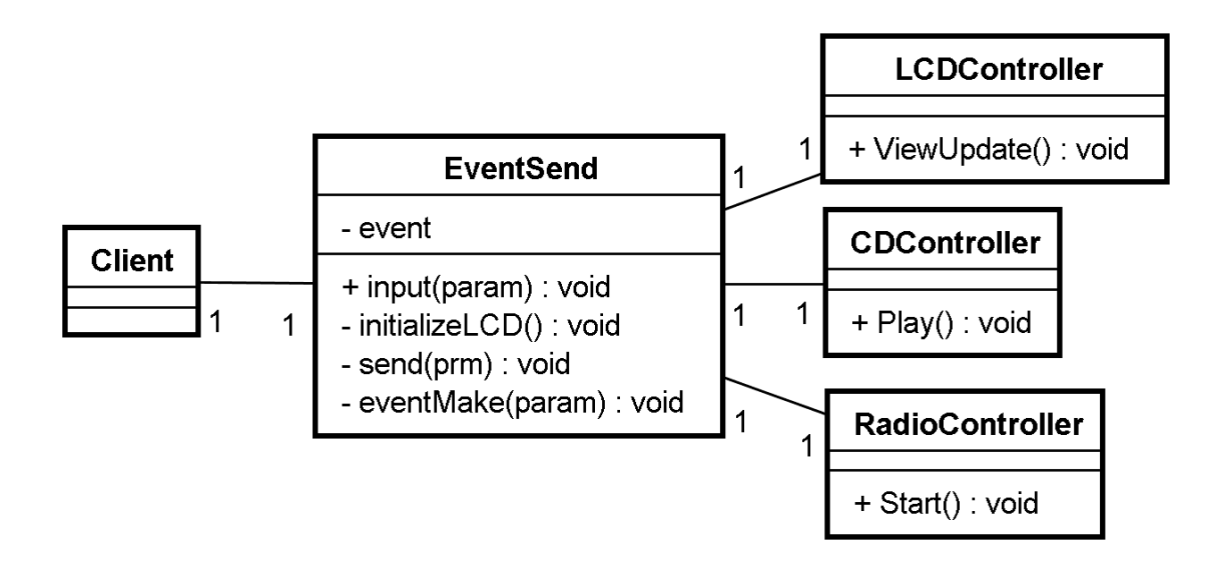

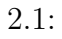

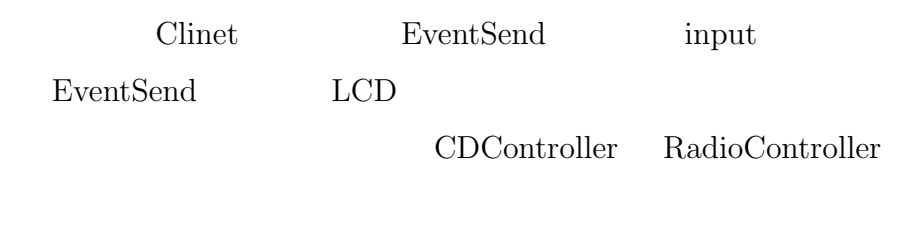

 $LCD$ 

2.2 Client Client

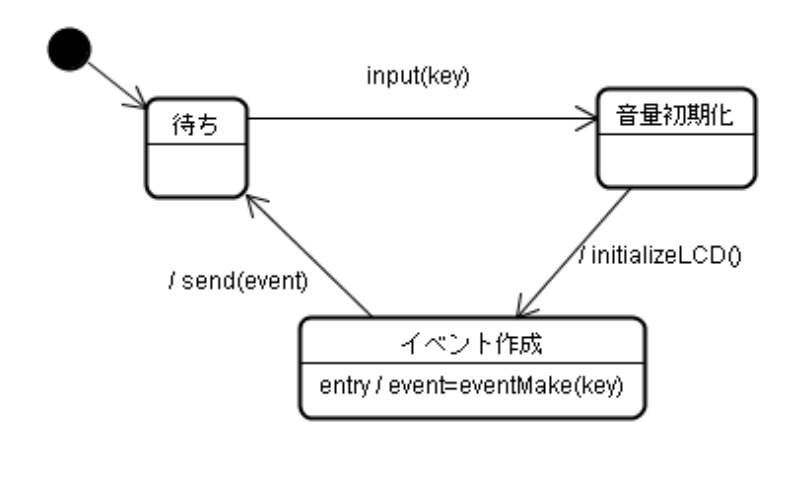

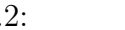

• **•**  $\mathcal{A}$ 

*•* セマフォの取得確認

2.2: EventSend

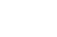

 $2.2$ 

 $2.3$  send

 $\label{eq:control} \text{controller} \quad \text{ sending Make}$ 

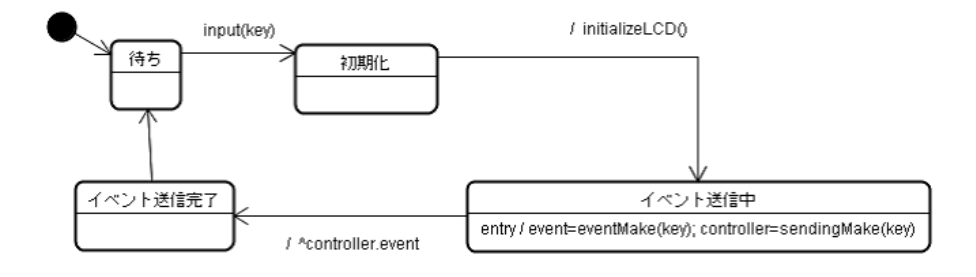

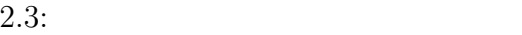

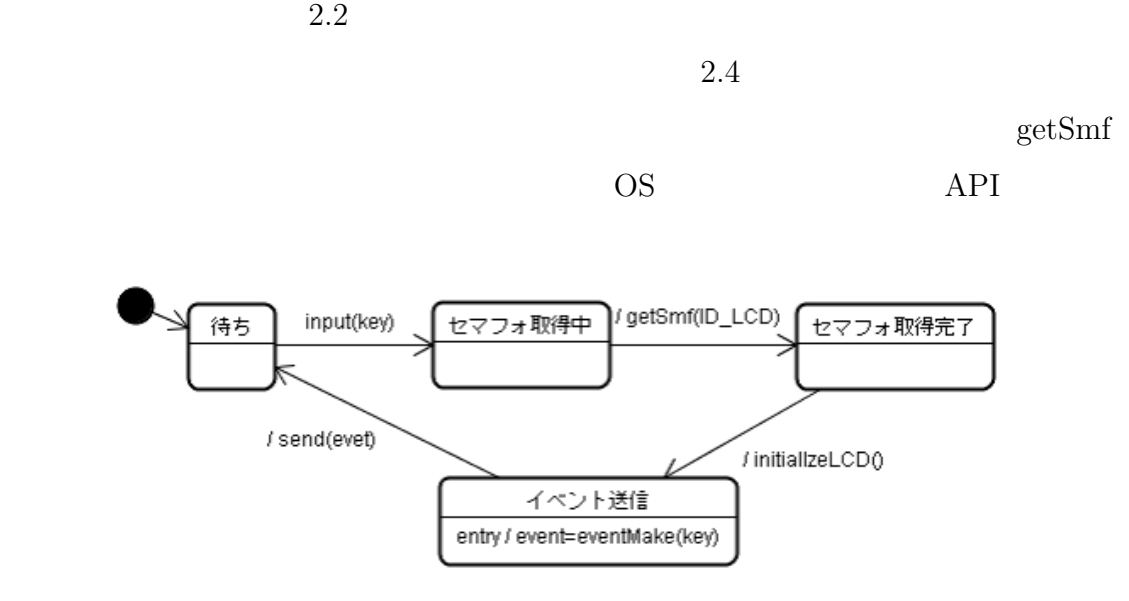

 $2.4:$ 

*•* 検証で利用する変数の追加

**2.2**  $\blacksquare$ 

 $2.1$ 

*•* 部分的な変更 (例:メッセージ通信の同期,非同期) など

 $\overline{\text{OS}}$ 

## 2.5  $A, B, ..., F$  Printer Scanner

 $\rm A$ 

 $2.6$ 

• *•*  $\mathbf{r}$ 

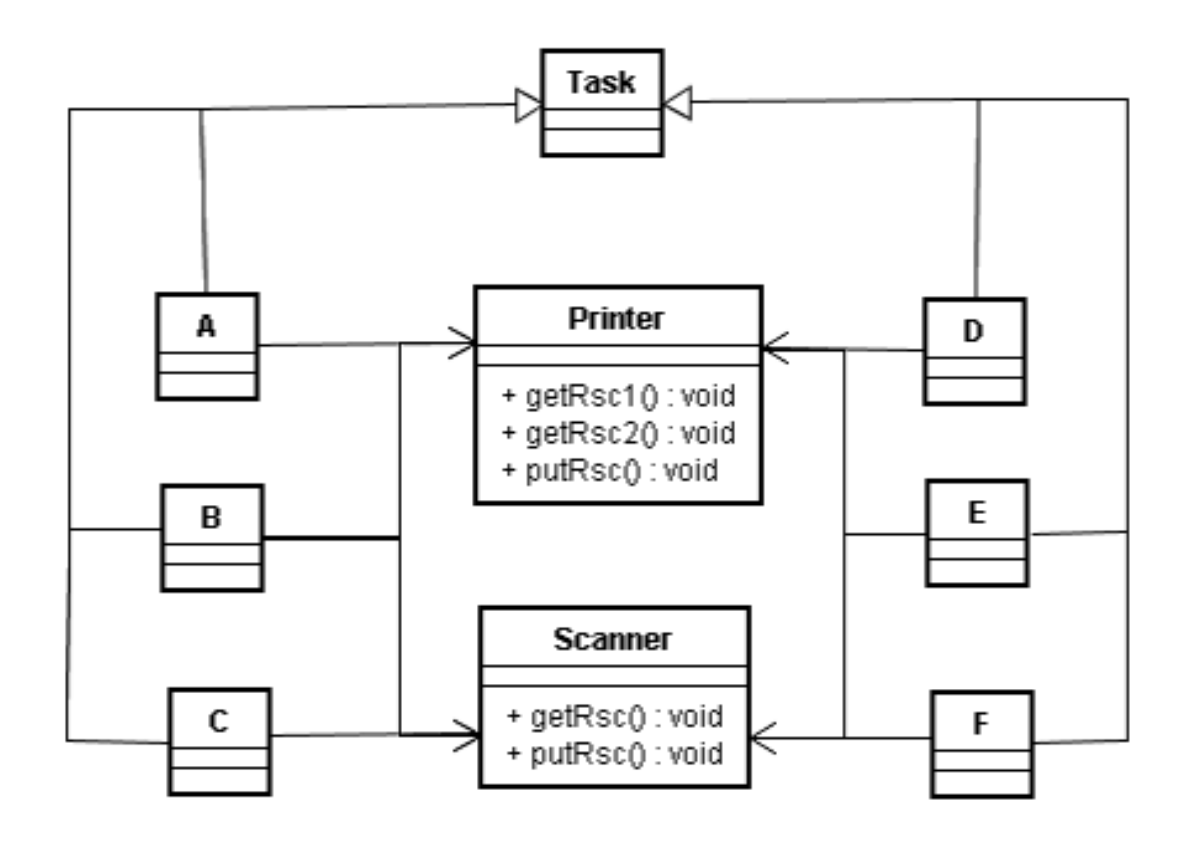

 $2.5:$  :

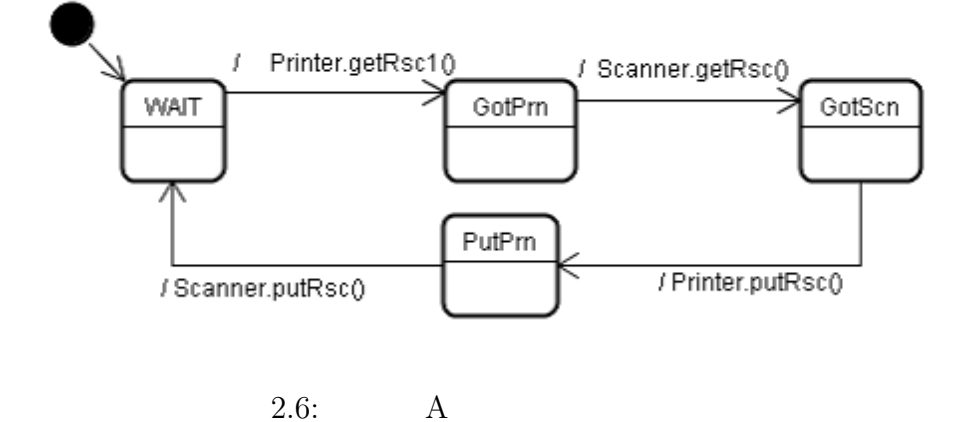

• Task WAIT Printer getRsc1()  $getRsc2()$ 

 $A, B, \ldots$ F

 $\frac{2}{\sqrt{2}}$ 2.1  $3.1$   $2.2$  $3.2$   $3.3$   $2$ 

**3.1** 

**3**

 $[9]$ 

 $Dwyer$ 

 $Dwyer$ 

 $[5]$ 

**3.2**  $\blacksquare$ 

 $\text{UML} \qquad \qquad \text{WEAVR[20]}$ 

 $3.3$ 

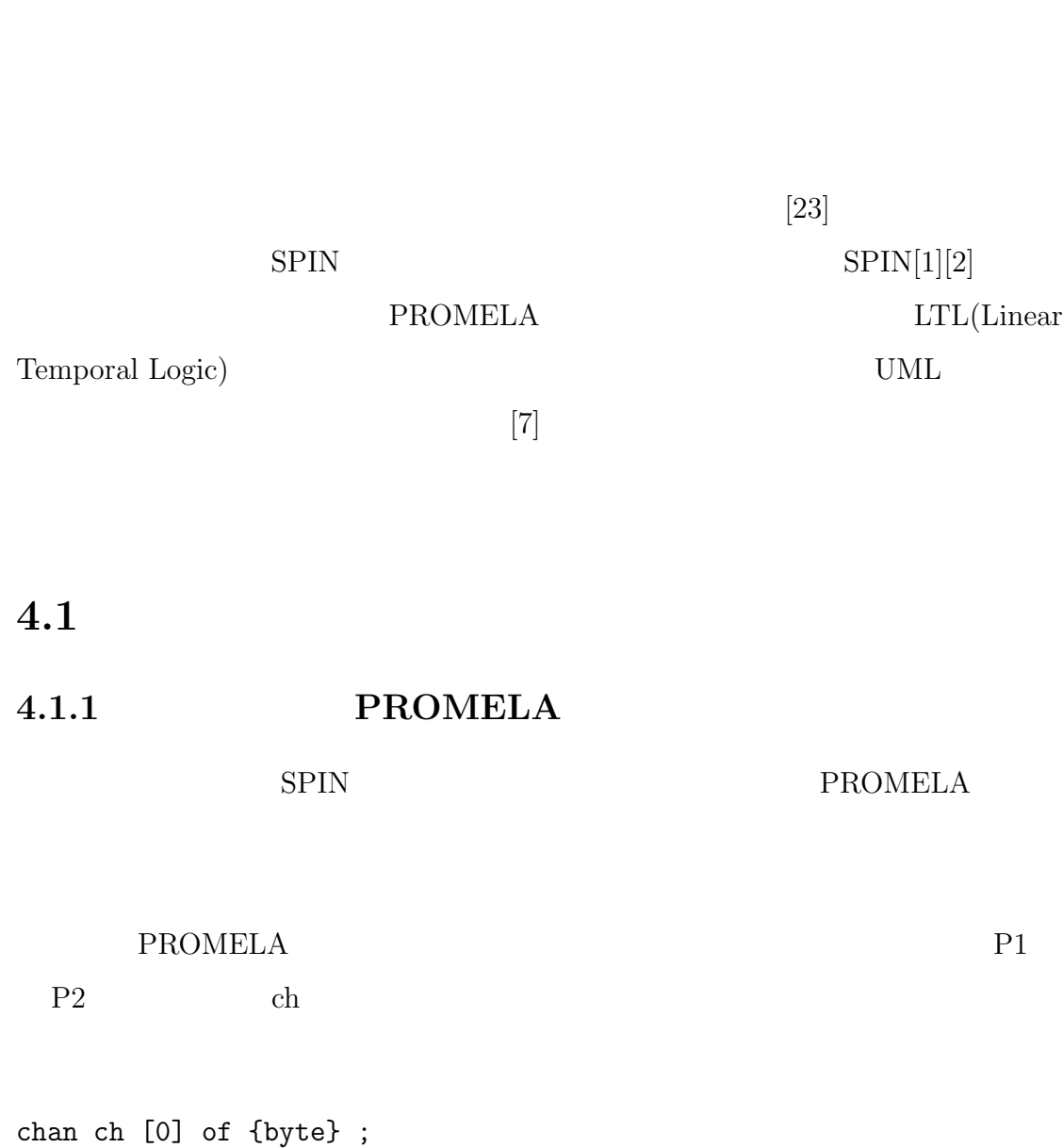

**4**

13

```
proctype P1(){
   byte cnt = 0;
L0:
   ch ! cnt ;
   cnt++;
   goto L0
}
proctype P2() {
  byte msg ;
L0:
   ch ? msg ;
   got L1
}
```
**4.1.2** 時相論理式 **LTL**

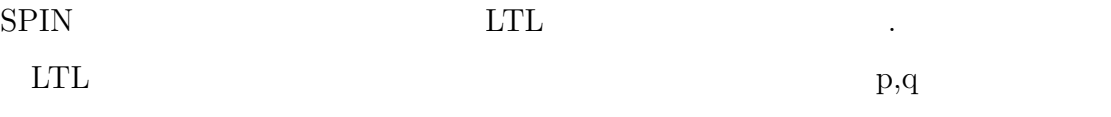

- *•* U  $p U q ... q$
- *•* []  $[]$  p $\ldots$   $\qquad$  p
- *• <>*  $\langle p \rangle$  ...  $\langle p \rangle$

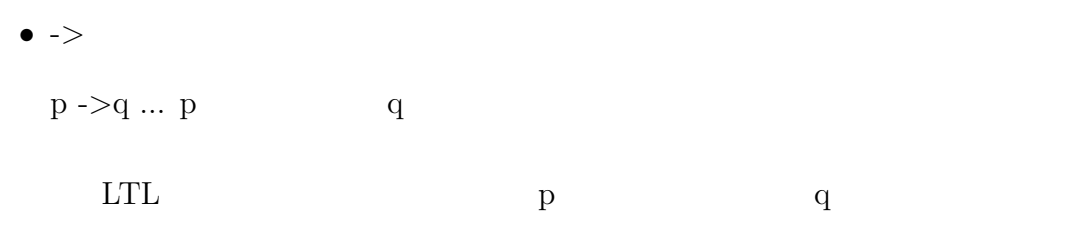

 $[j(p \rightarrow \langle >q \rangle$ 

**4.2** 本研究で前提とする検証手順

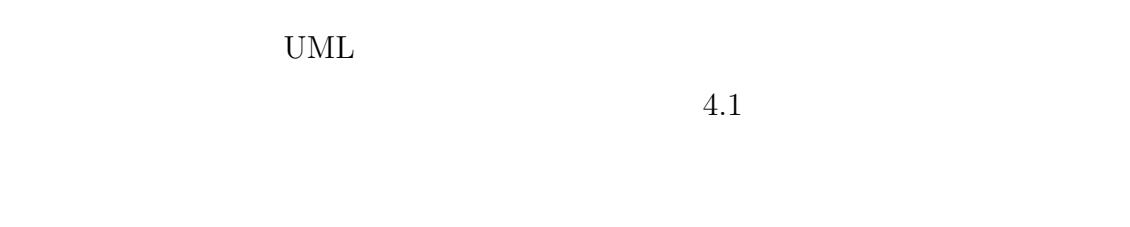

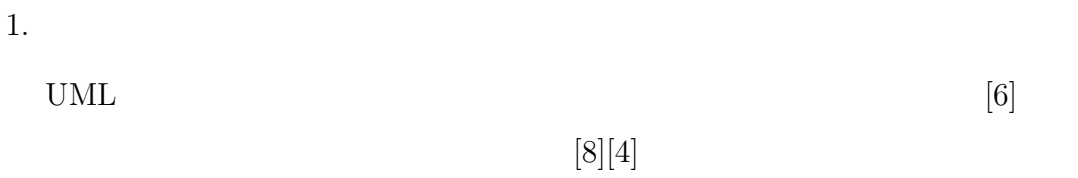

 $UML$  $\overline{\Omega}$ 

PROMELA

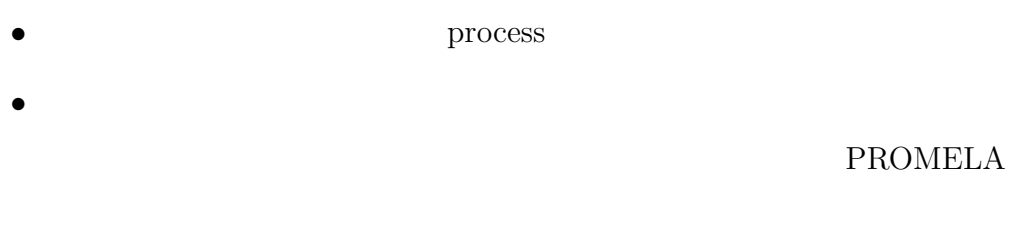

• **•**  $\bullet$ 

# $\text{MARTE}[25]$  SPT[11]

2. 性質の記述

# LTL PROMELA

 ${\bf PROMELA}$ 

3. 検証

 $1\quad 3$ 

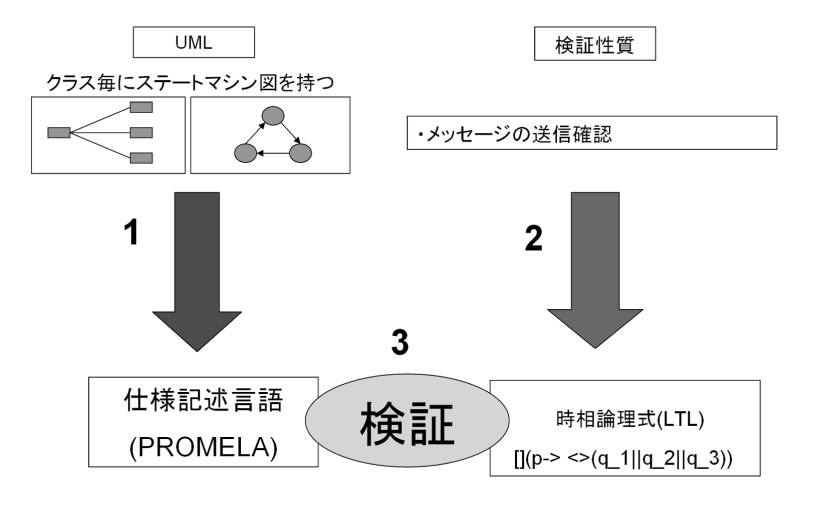

 $4.1:$ 

**5**

 $5.1$ 

 $2.1$ 

 $5.2$ 

 $5.2.1$ 

 $[9]$  ,

 $Dwyer$  [5]

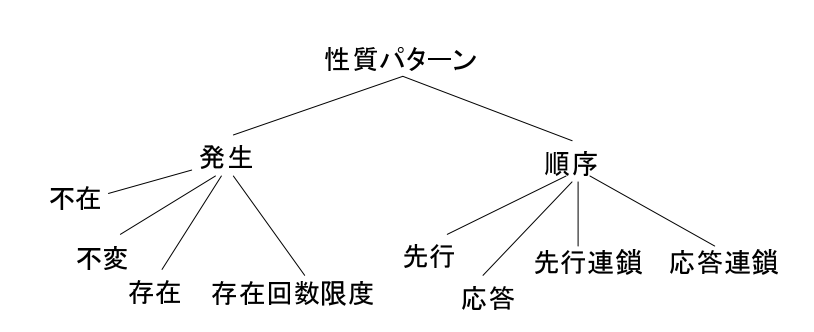

 $5.1:$  Dwyer

 $5.1$ 

 ${\rm SPIN} \hspace{20pt} {\rm LTL}$  $LTL$ 

- …P  $[](!P)$
- *•* 先行...P が真になる前に S が真になる.

([]!P) *∥* (!P U S)

Dwyer **Secondal Secondal Secondal Secondal Secondal Secondal Secondal Secondal Secondal Secondal Secondal Secondal Secondal Secondal Secondal Secondal Secondal Secondal Secondal Secondal Secondal Secondal Secondal Secondal** 

 $Dwyer$ 

**5.2.2** 検証構造パターンの定義

- 1.  $\blacksquare$
- $2.$
- 
- *•* 名前
- *•* 検証目的
- 
- *•* 構造

 $UML$ 

 $UML$ *•* 検証方法

## 1. 2

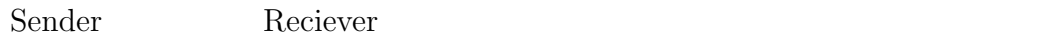

#### $2.$

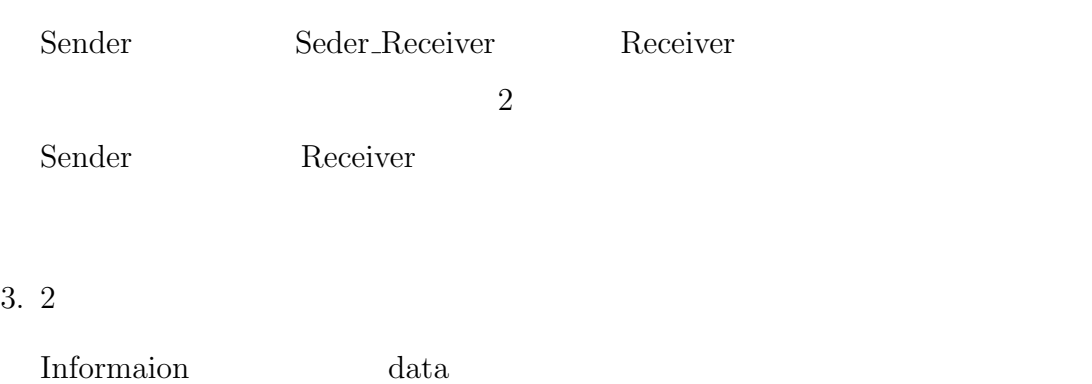

# $5.2.3$

### $5.2$

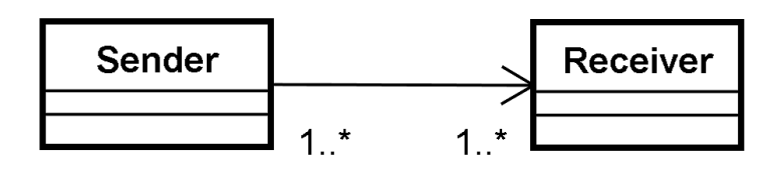

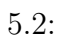

• Sender **Parameter Sender** Receiver

### $LTL$

 $[] ((send1 || send2 || || then d2 || || then d1)$ || receiveN))  $send$   $1, 2.., N$ 

receive  $1, 2.., N$ 

 $5.3$ 

 $5.4$ 

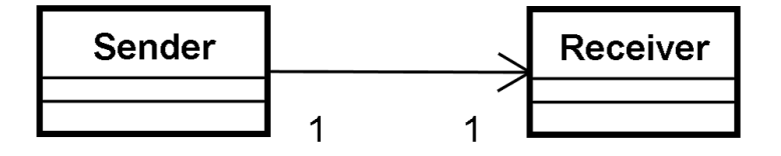

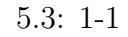

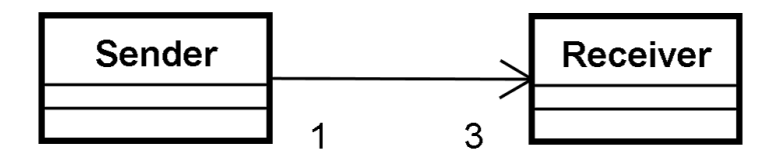

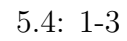

 $LTL$  and  $5.3$ 

 $LTL$ 

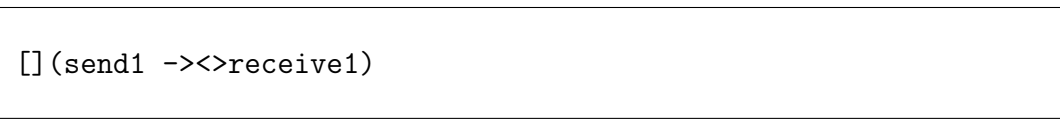

 $5.4$  LTL [](send1 -><>(receive1 || receive2 || receive3))

 $5.2$ 

 $5.3$ 

示すための表記方法を提案する.なお,表記には UML のクラス図,ステートマシ

 $5.3.1$ 

*•* 静的構造

*•* 動的構造

**–** 必要な状態と遷移 (ガード,イベント,アクションも含む)

**–** 選択的な状態,遷移と必要な状態と遷移の関係

**–** 必要なクラスと,そのクラスが持つべき属性と操作

**–** 選択的なクラス(構造中に存在してもよいクラス)

**–** クラス間の関連と多重度

 $5.3.2$ 

 $UML$ 

 $(1)$ 

5.1  $\langle\langle \text{MandatoryClass} \rangle\rangle$  $\langle\langle\text{OptionalClass}\rangle\rangle$ 

 $5.1:$ 

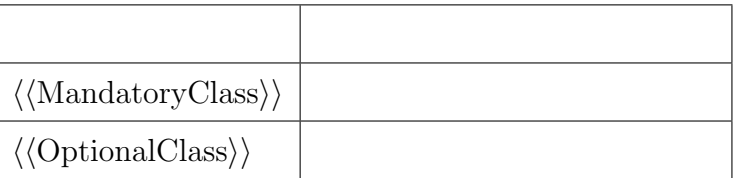

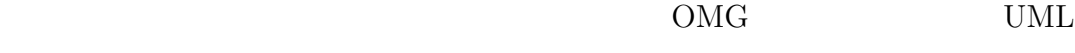

 $\text{MARTE}[25]$ 

### $\rm{MARTE} \hspace{1.5cm} 5.2$

 $\langle$ <sup></sup>/SwSchedulableResource}}

 $\langle \langle \rm{SwMutualExclusionResource} \rangle \rangle$ 

*• ⟨⟨*SwSchedulableResource*⟩⟩*

active

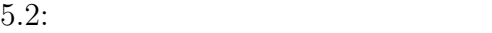

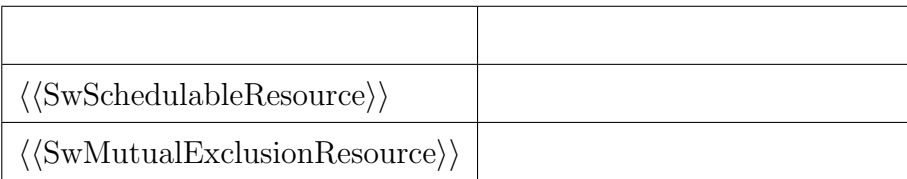

## *• ⟨⟨*SwMutualExclusionResource*⟩⟩*

Mutex

 $(2)$ 

 $5.5$ 

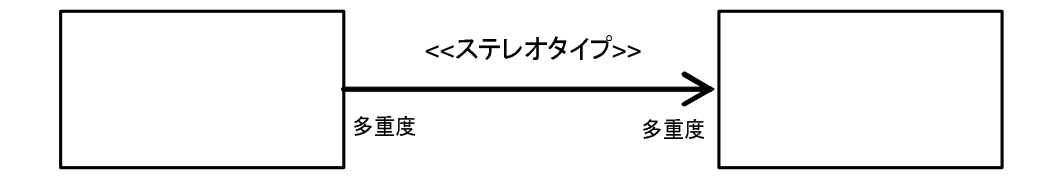

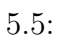

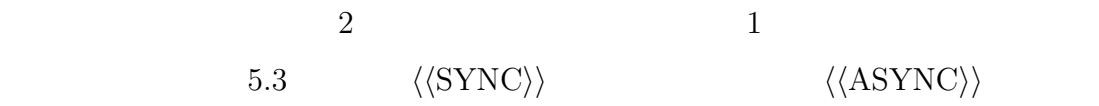

 $5.3:$ 

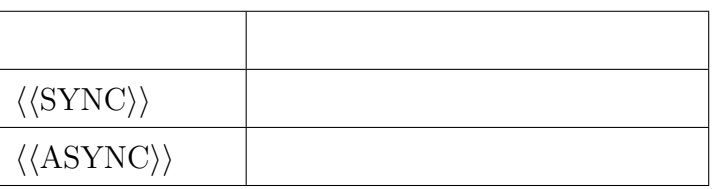

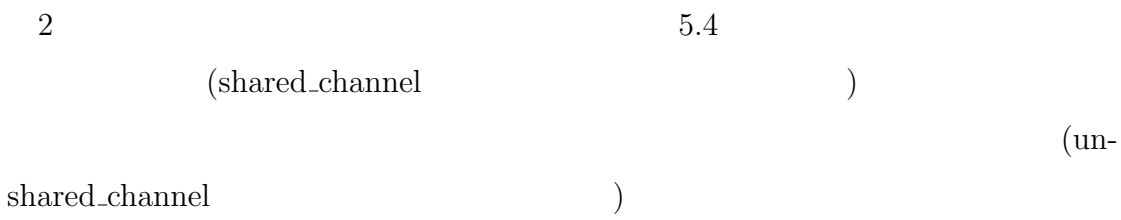

 $5.4:$ 

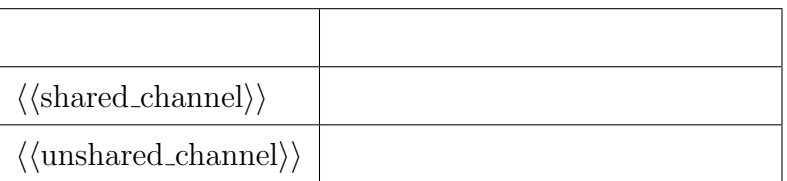

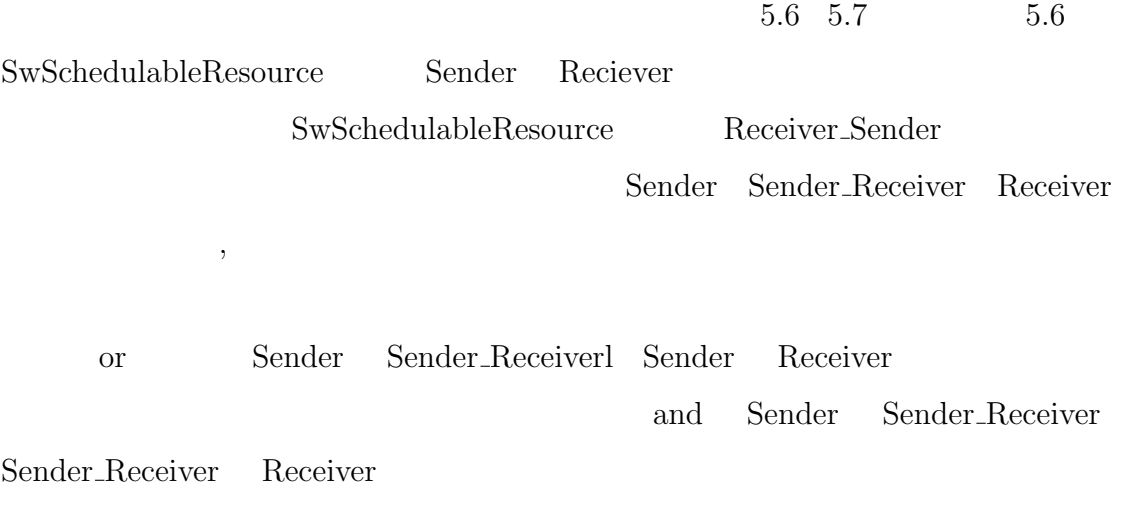

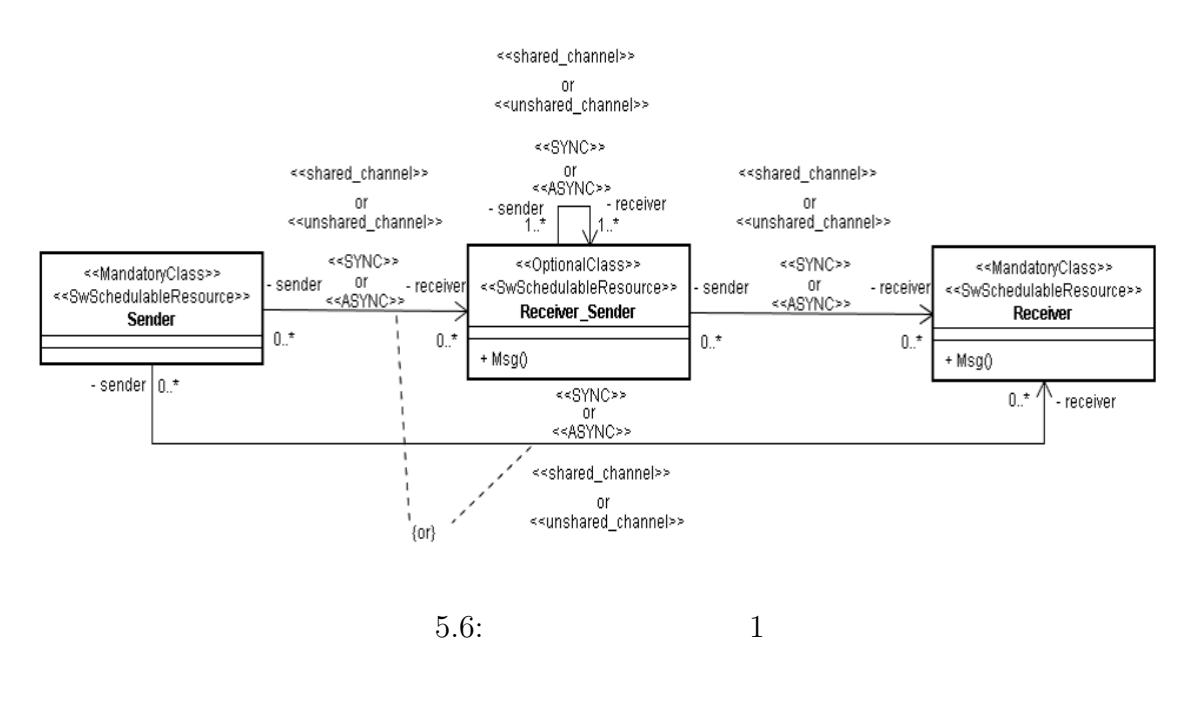

5.7 UpdateControl Information 2

 $\rm Up$ 

dateControl Information

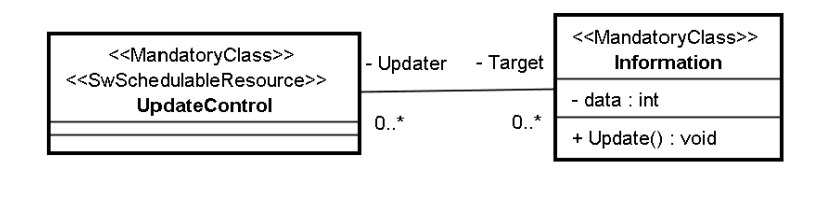

 $5.7: 2$ 

 $UML2.0$ 

 $(1)$ 

5.5  $\langle\langle \text{MandatoryState} \rangle \rangle$  $\langle \langle \text{OptionalState} \rangle \rangle$ 

 $5.5$ 

 $5.5$ :

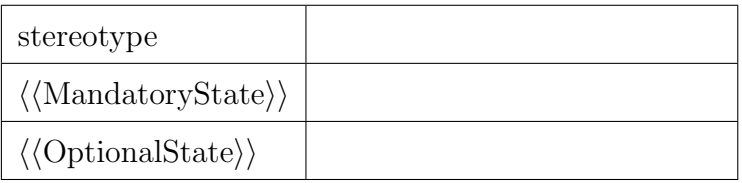

## MandatoryState

OptionalState

 $(2)$ 

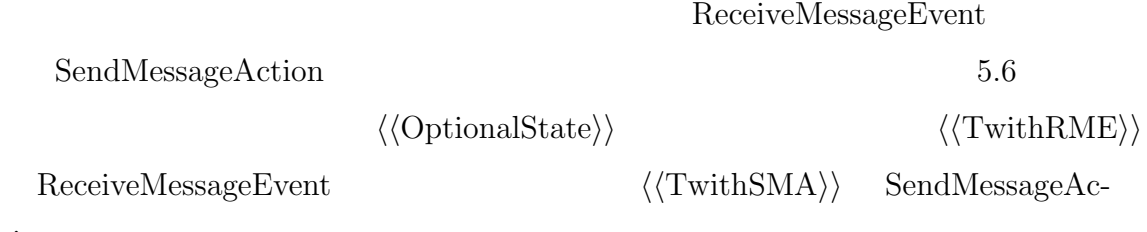

tion

 $5.6$ :

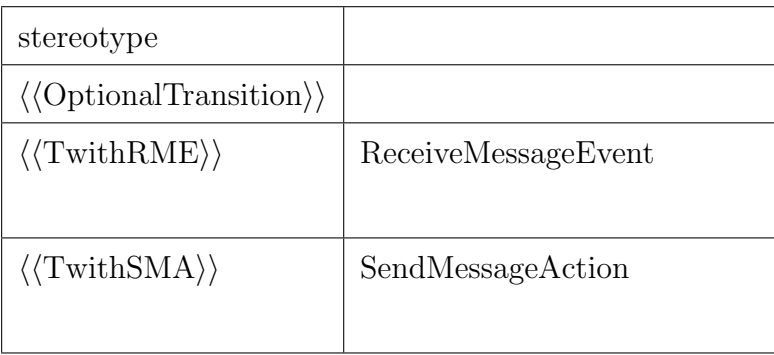

 $5.6$ 

OptionalTransition

### TwithRME

 $\rm A$  $\mathbf B$ ReceiveMessageEvet TwithSMA 2 SendMessageAction • exit *•* 遷移元パターン状態に対応したユーザーモデル状態 A と遷移先パターン状態  $\mathbf B$  $5.3.3$ 

PROMELA

 $5.8$   $LTL$ 

•  $\langle$ /SwSchedulableResource*>*  $\rangle$  proctype

•  $\langle$ /SwMutualExclusionResource}} → proctype

• *•* proctype

•  $\langle$ /SwSchedulableResource<sub>/</sub> $\rangle$  mtype=

*•* ステレオタイプなしのクラスの操作 → インライン関数 クラス名 操作 () クラス

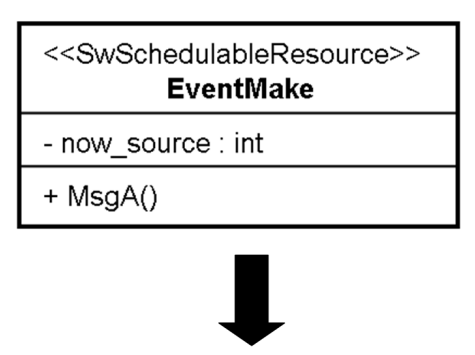

**PROMELA** 

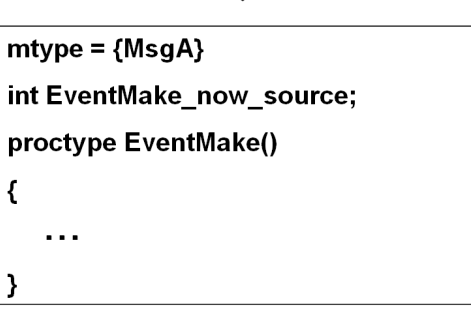

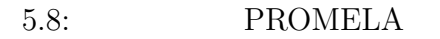

- $\langle \langle \text{shared\_channel} \rangle \rangle \langle \langle \text{SYNC} \rangle \rangle$  chan  $=[0]$  of mtype 1
- *⟨⟨*shared channel*⟩⟩⟨⟨*ASYNC*⟩⟩* → chan 送信クラス名 受信クラス名=[  $\int$  of mtype 1
- $\bullet \langle \langle \text{unshared-channel} \rangle \rangle \langle \langle \text{SYNC} \rangle \rangle$  chan  $\Box$  $]=[0]$  of  $\mod 1$

 $\bullet$   $\langle \langle \text{unshared-channel} \rangle \rangle \langle \langle \text{ASYNC} \rangle \rangle$  — chan  $[$  $]=$  of mtype 1

shared\_channel

unshared\_channel

 $5.9$ 

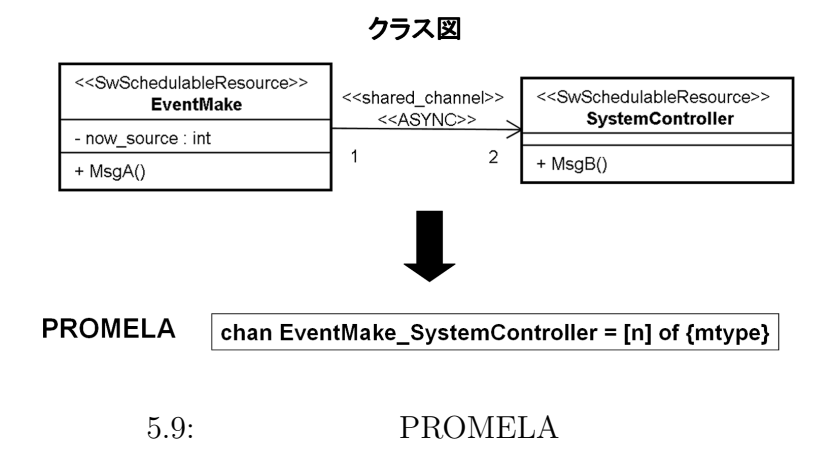

### 5.3.4

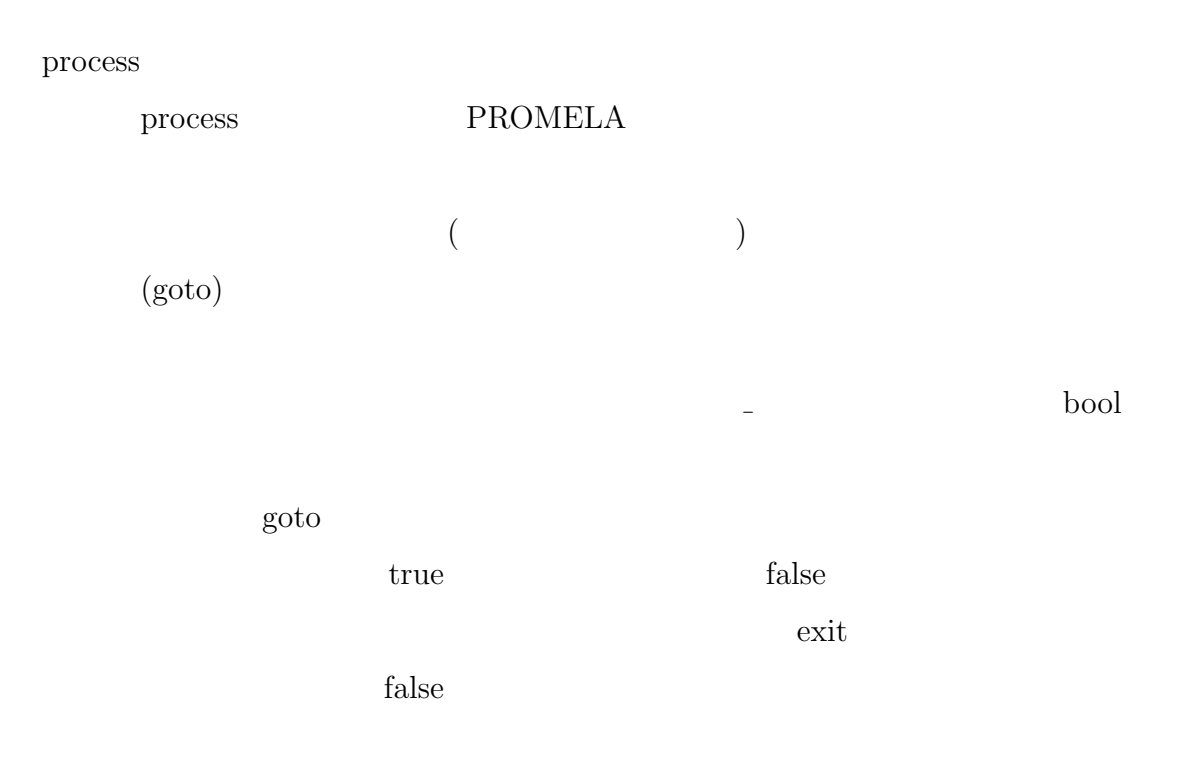
**5.4** 

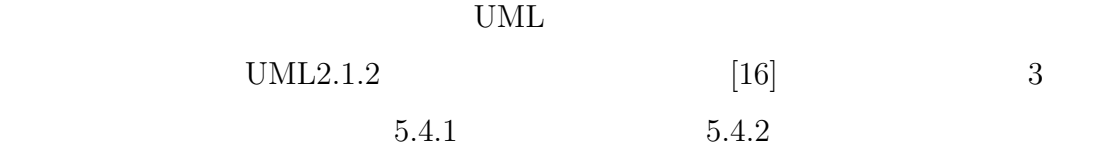

 $5.4.1$ 

 $5.3.2$  $\begin{array}{lllll} \text{UML} & \hspace{1.5mm} & 5.10 & \hspace{1.5mm} & \text{"Class"} & \text{UML2.1.2} \end{array}$  $" \text{MandatoryClass"} \quad " \text{OptionalClass"}$ 

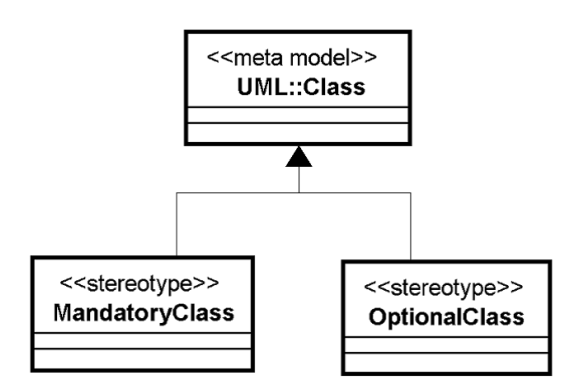

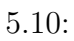

 $5.4.2$ 

 $2$ 

 $5.3.2$  (1)

# UML  $5.11$  "State" UML2.1.2 "MandatoryState" "OptionalState"

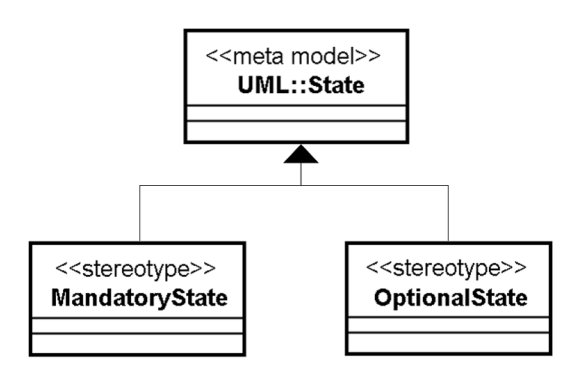

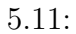

 $3$ 

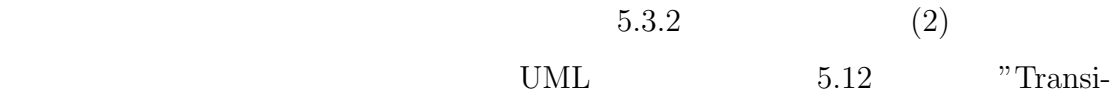

tion" UML2.1.2 "MandatoryTran-

sition" "OptionalTransition" "TwithRME" "TwithSMA"

"MandatoryTrasition"

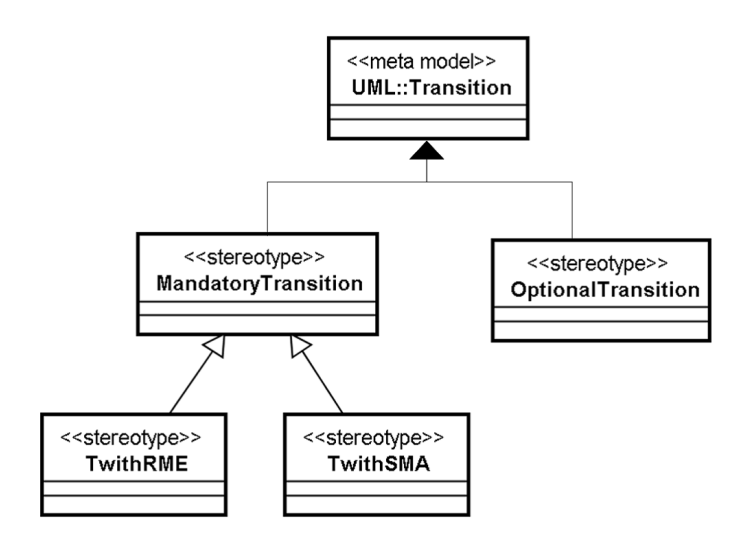

 $5.12:$ 

**6**

# $6.1$

 $2.2$ 

 $2.2$ 

### $UML$

 $\begin{minipage}{0.9\linewidth} \textbf{WEAVR} \begin{minipage}{0.9\linewidth} \textbf{WEAVR} \end{minipage} \begin{minipage}{0.9\linewidth} \textbf{WEAVR} \end{minipage} \begin{minipage}{0.9\linewidth} \textbf{WEAVR} \end{minipage} \begin{minipage}{0.9\linewidth} \textbf{WEAVR} \end{minipage} \begin{minipage}{0.9\linewidth} \textbf{WEAVR} \end{minipage} \begin{minipage}{0.9\linewidth} \textbf{WEAVR} \end{minipage} \begin{minipage}{0.9\linewidth} \textbf{WEAVR} \end{minipage} \begin{$ 

# **6.2**  $\blacksquare$

 $2.1$ 

# 6.3 UML

 $6.3.1$ 

UML  $\text{AspectJ}[26]$ 

- *•* ジョインポイント *•* ポイントカット
- 
- *•* アドバイス

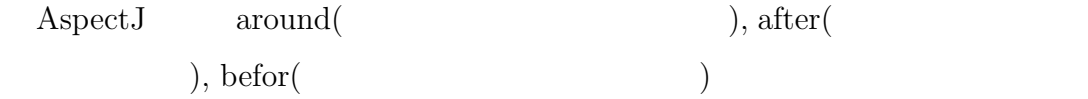

*•* 挿入文

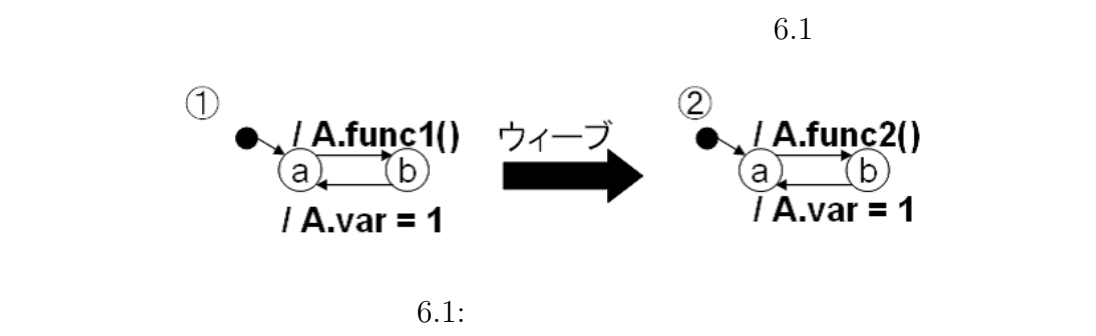

 $UML$ 

$$
\mathbb{O}
$$

"A.func1()" "A.var  $=1$ "  $\label{eq:aspects} ``\text{cal}(A.\text{func1}())"$  $"A.{\tt func1()}"$   $"around"$ "A.func2()"  $\qquad \qquad \qquad$  "A.func1()" "A.func2()" UML  $-$ 

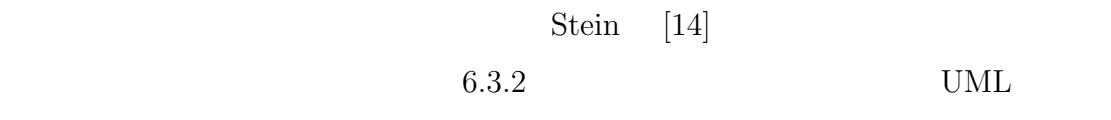

# $6.3.2$

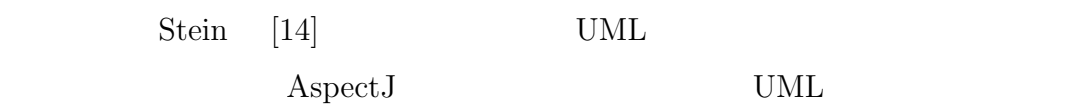

### UML  $\blacksquare$

Stein  $\mathcal{S}$ 

"sentence"

 $6.1$   $6.2$ 

 $6.1:$ 

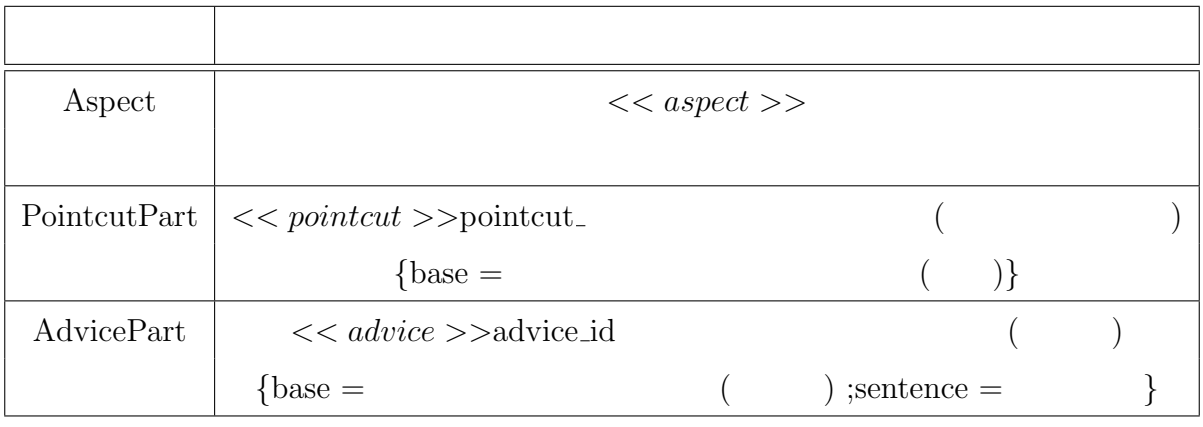

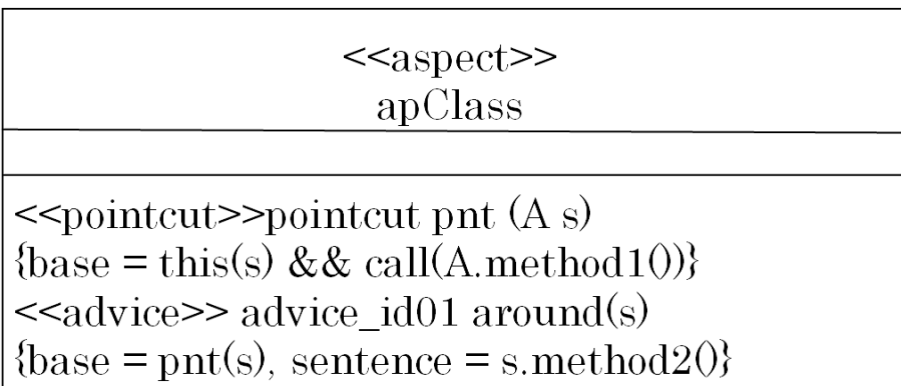

 $6.2:$ 

Aspect that the  $\lambda$ 

*•* ポイントカット

aspect  $6.2 \qquad \text{apClass}$ 

ステレオタイプ pointcut の宣言に続けて"pointcut 任意のポイントカット (クラス名 仮引数)"と記述する."pointcut"は接頭語である.記述例で は,"pointcut pnt (A s)"と記述している. **–** ユーザーポイントカットの記述 ユーザーが定義する任意のポイントカットを意味する.記述方法は,*{}* 内に"*{*base = プリミティブポイントカット (引数)*}*"と記述する.base stein らによって拡張された,ステレオタイプ pointcut のメソッドが ポイントカットを *||* &&でつないで記述する.記述例では,"*{*base = this(s) && (call(A.mehtod1()))*}*"の部分がこれに相当する. *•* アドバイス ステレオタイプ adviceの宣言に続けて"advice id 任意の番号 アドバイスの種 (仮引数)"と記述する."advice"は接頭語である.記述例では,"advice id01 around(s)"の部分がこれに相当する. **–** 対応するポイントカット *{}* 内に"base = ポイントカット名 (引数)"と記述する.base stein によって拡張された,ステレオタイプ advice のメソッドが持つ,ポイン トカット名を代入する特別な属性である.記述例では,"base = pnt(s)" **–** 挿入文 *{}* 内に"sentence = 任意の文"と記述する.記述例では,CallOperation-Action の場合であり,"s.method2()"と記述している.複数の文を記述 する場合は,; でつなげて記述する. 例えば,"s.method2();x++;"

# $6.3.3$

 $6.3$ 

 $6.3$ 

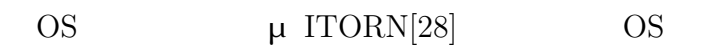

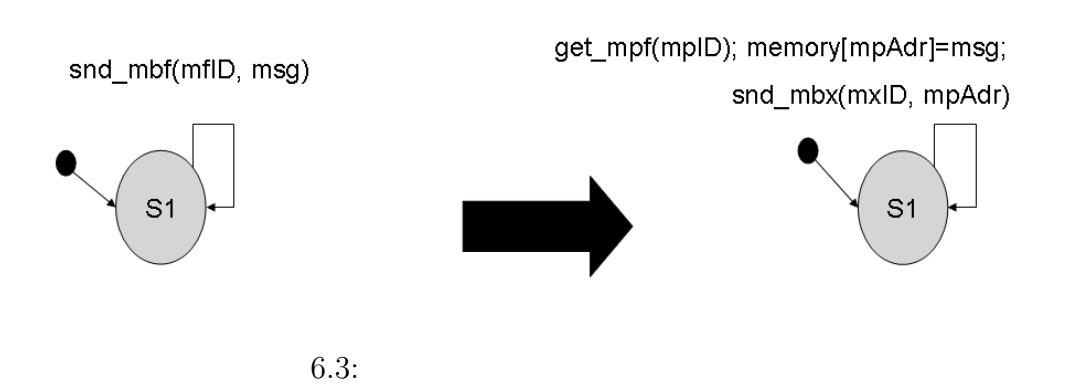

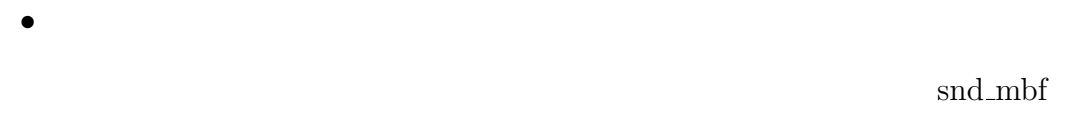

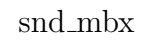

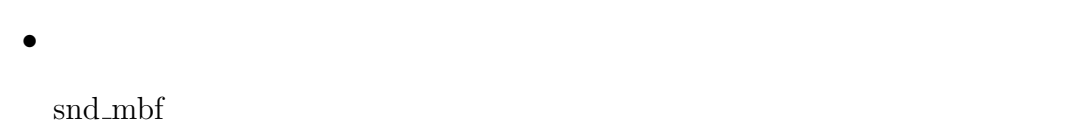

 $snd$  mbx

 $6.4$ 

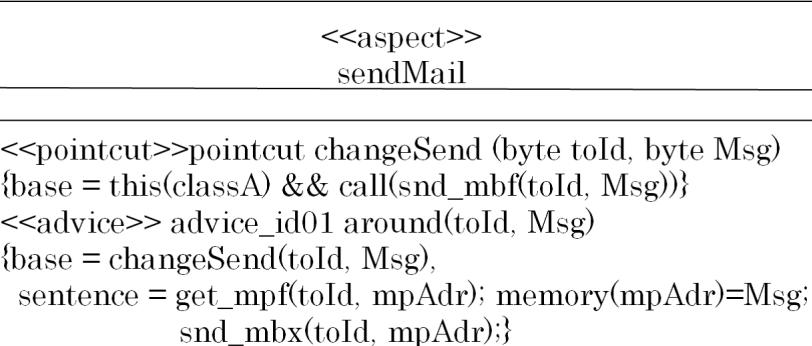

 $6.4:$ 

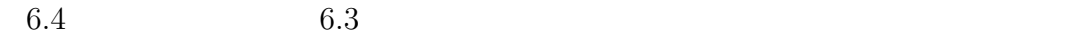

 $6.3$ 

# $\mu$  ITRON

 $\label{eq:mod-mb} \text{snd\_mbf} \quad \text{get\_mpf} \quad \text{snd\_mbx}$ 

 $\operatorname{mfID} \quad \operatorname{msg} \quad \operatorname{mplD} \quad \operatorname{mpAdr} \quad \operatorname{mxID}$ 

get\_mpf

memory

**6.3.4** 

base

• **•** \*\*\*

base

sentence

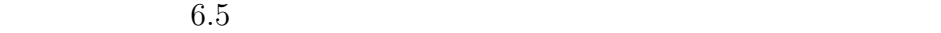

• **•**  $\overline{a}$ 

*•* 挿入文

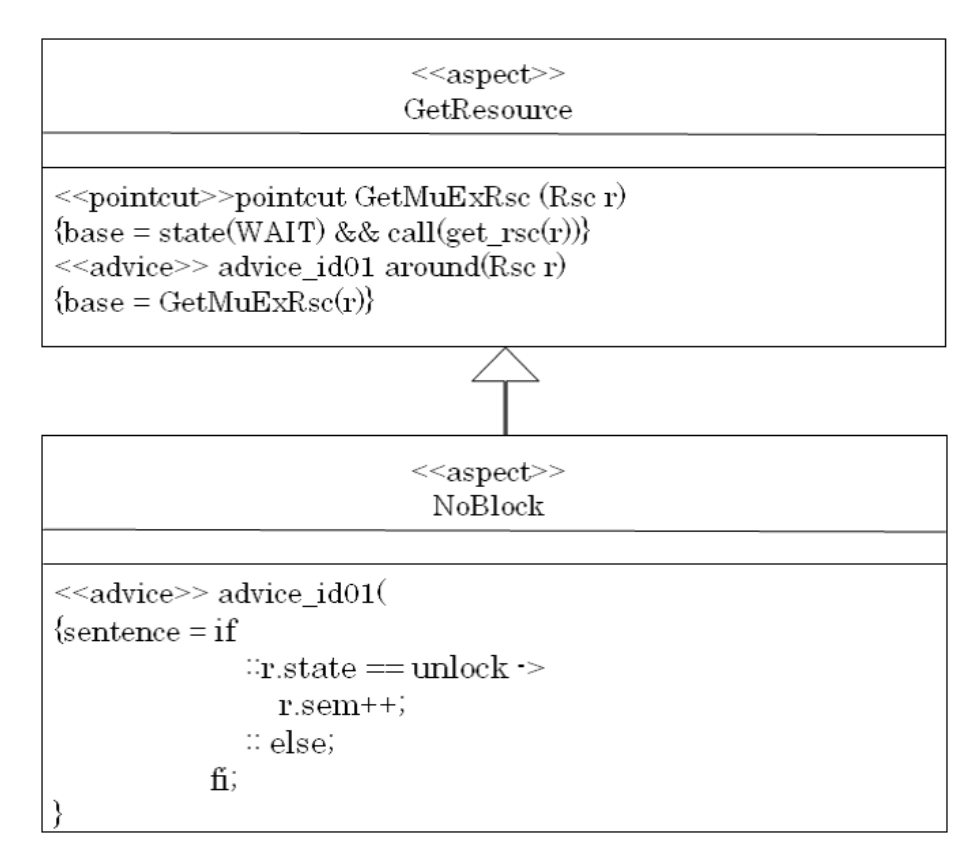

 $6.5:$ 

 $\alpha$ 

"state(WAIT)  $&&$  call(get\_rsc(r))", base  $"Get MuExRsc(r)$ "

"setence"

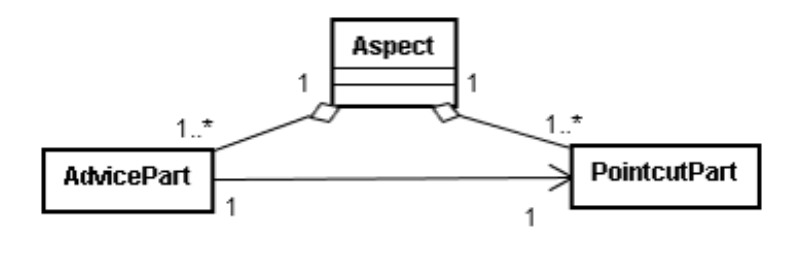

 $6.6$ 

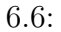

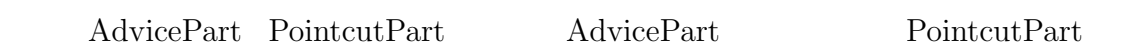

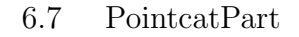

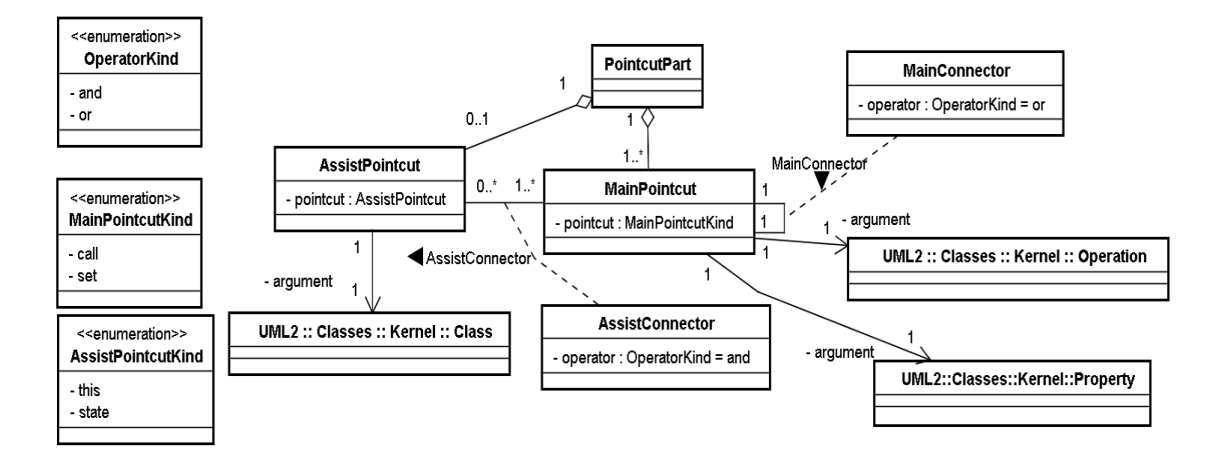

6.7:

PointcutPart MainPointcut

MainPointcut MainPointcutKind

MainPointcutKind

Operation call

Property set and the set of the set of the set and  $\mathbb{R}^n$ Operation UML2.1.2 Property UML2.1.2 MainPointcut Operation Property Operation Property PointcutPart MainPointcut MainPointcut or PointcutPart AssistPointcut AssistPointcut AssistPointcut AssistPointcutKind AssistPointcutKind this state this Class Class Class  $\alpha$  $\text{Class}$  UML2.1.2 state AssistPointcut MainPointcut MainPointcut  $\begin{aligned} &\text{AssistPointcut} \qquad \qquad \text{Class} \qquad \qquad &\text{MainPointcut} \quad \text{AssistPointcut} \end{aligned}$ and 6.8 AdvicePart **AdvicePart** <<enumeration>> - advice : AdviceKind AdviceKind - around 7 ₹ - after  $\overline{1}$ InsertSentence 1  $1.7$ CallAssignAction  $1.3$ UML2 :: Actions :: BasicActions :: CallOperationAction UML2 :: Actions :: BasicActions :: CallBehaviorAction

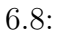

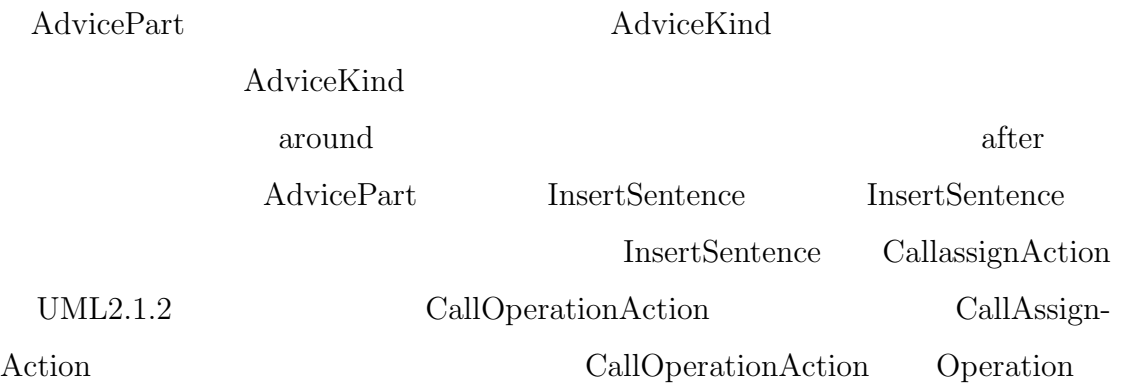

# $6.4$

# $6.4.1$

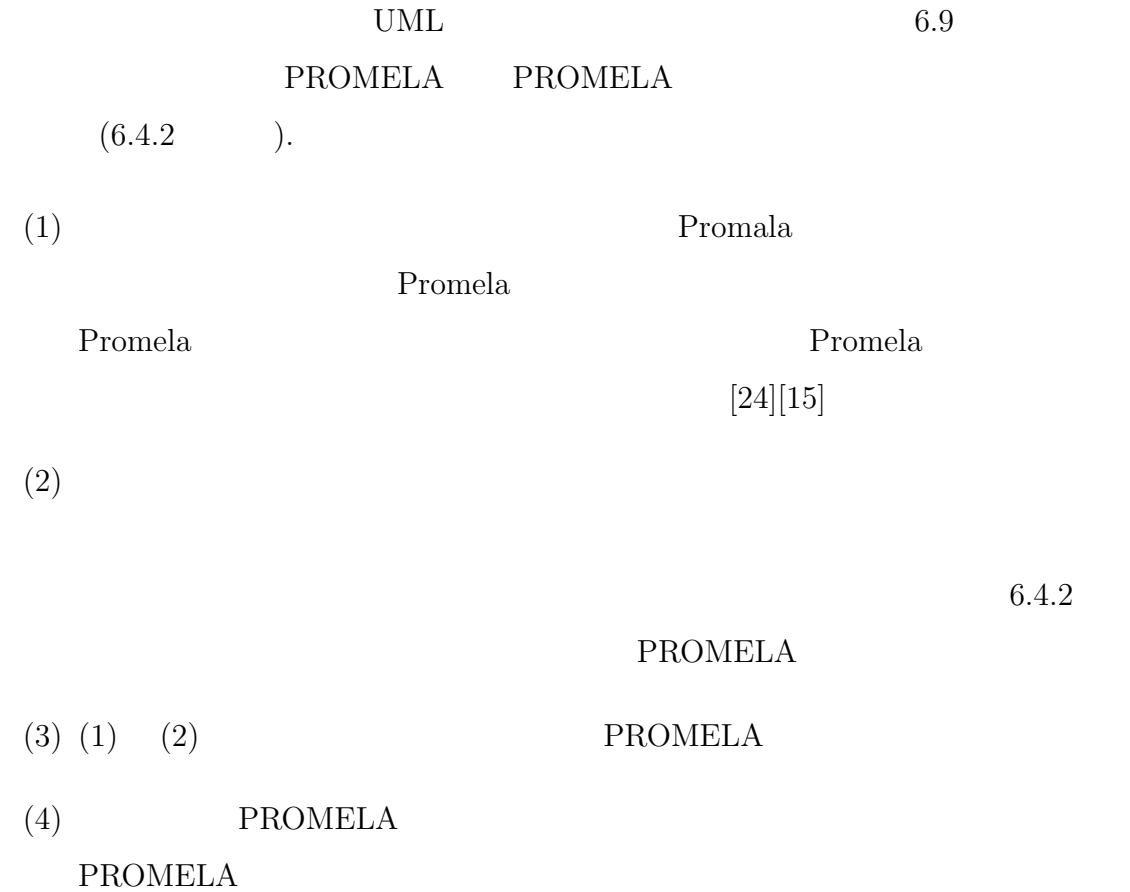

$$
(1) (2) (1)
$$
  
[24][15]

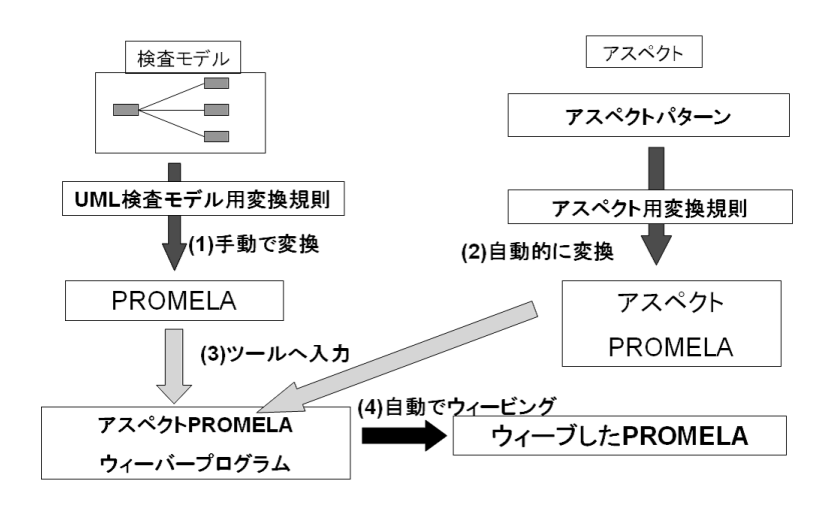

 $6.9:$ 

# 6.4.2 PROMELA

#### **PROMELA**

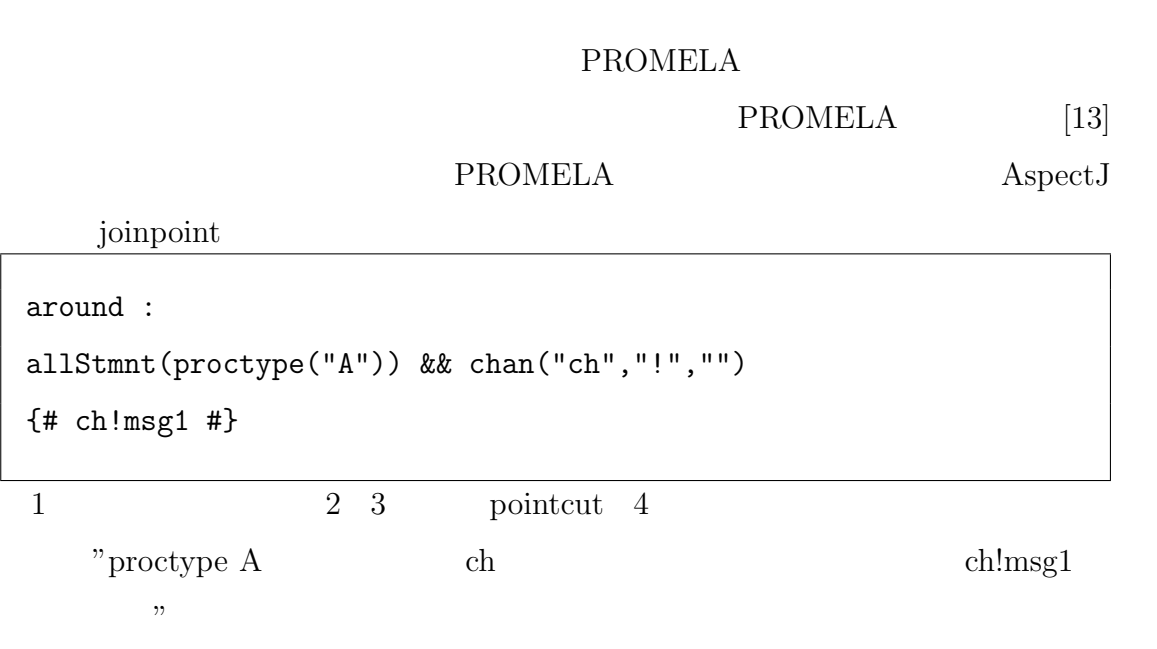

## PROMELA

*•* call – label("<sub>-</sub>  $\qquad$  ) *•* set – label("<sub>-</sub>  $\qquad \qquad$  ) *•* this **–** allStmnt(proctype(" $\qquad$ ")) *•* state  $- \text{ allStmnt}(\text{label}("\text{''}))$ **PROMELA** 

 $1$  ":"  $\hspace{1cm}$  ":"

"{##}"

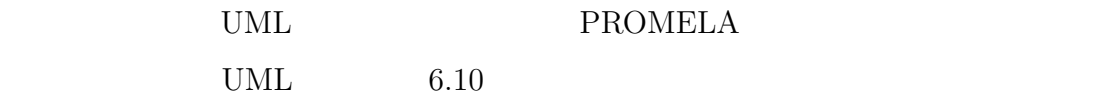

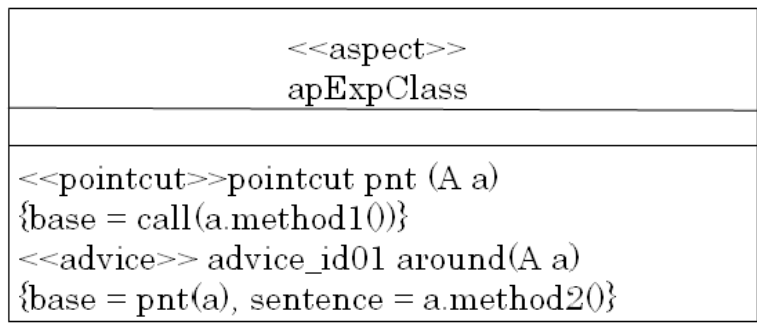

6.10: UML

PROMELA

around : label("\_A\_method1") {# A.method2() #}

 $6.4.3$ 

 $6.4.1$   $(2)$  $UML$   $6.3.2$ 

PointcutPart 6.3.2

6.3.2 Aspect AdvicePart

6.10  $6.10$ 

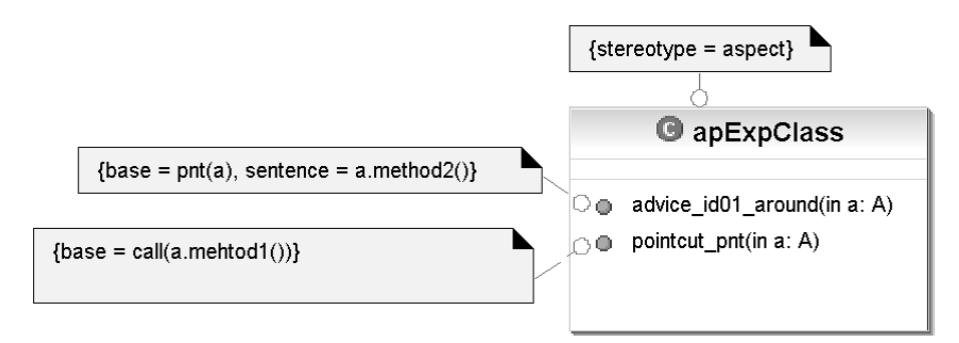

 $6.11:$ 

 $6.4.4$ 

 $\sim$  2  $\sim$  1  $2$  and  $\frac{1}{2}$ 

 $\overline{2}$ 

#### AspectPromela

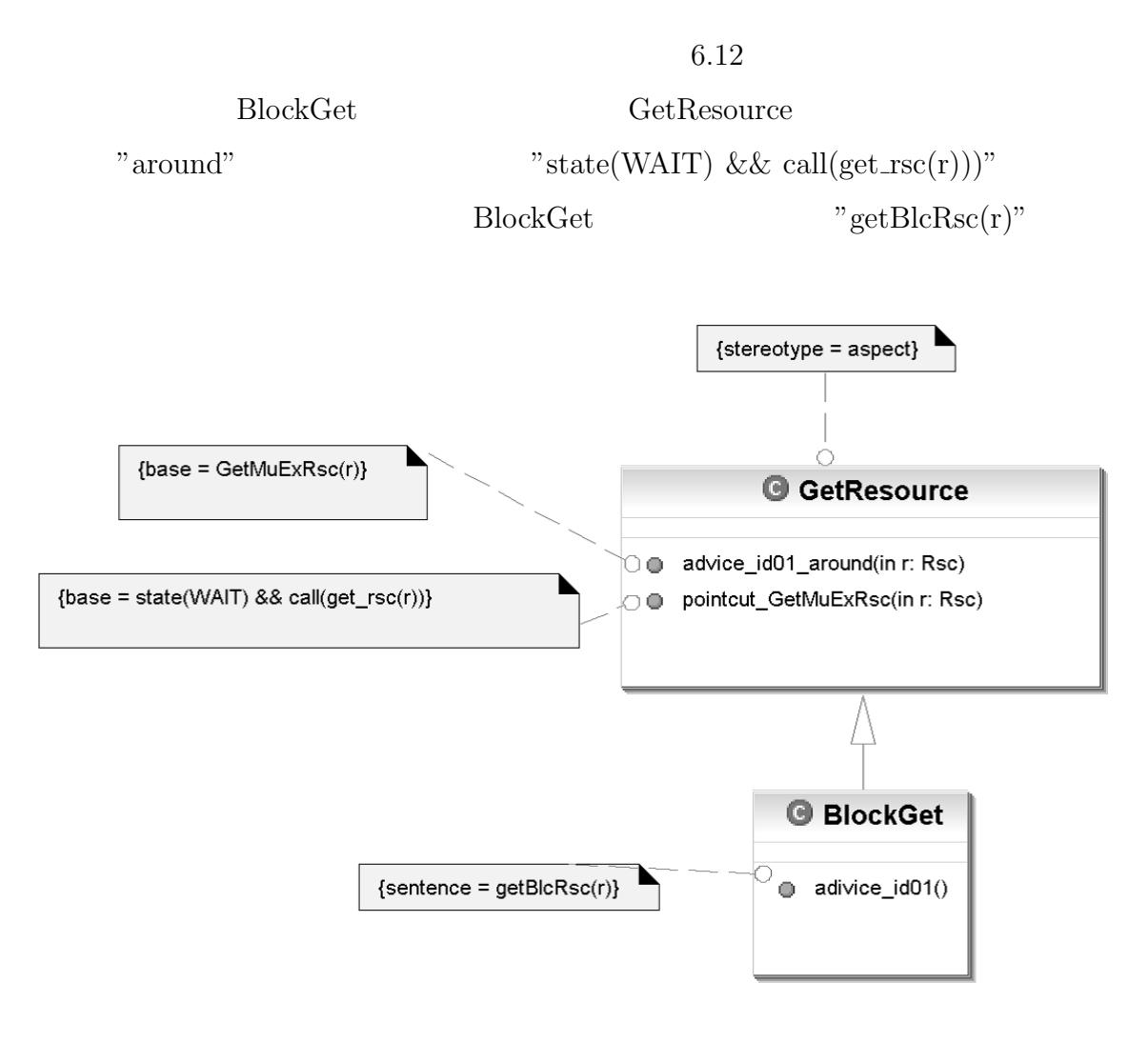

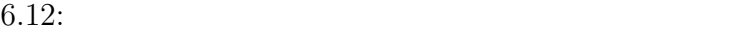

 $UML$ 

**PROMELA** 

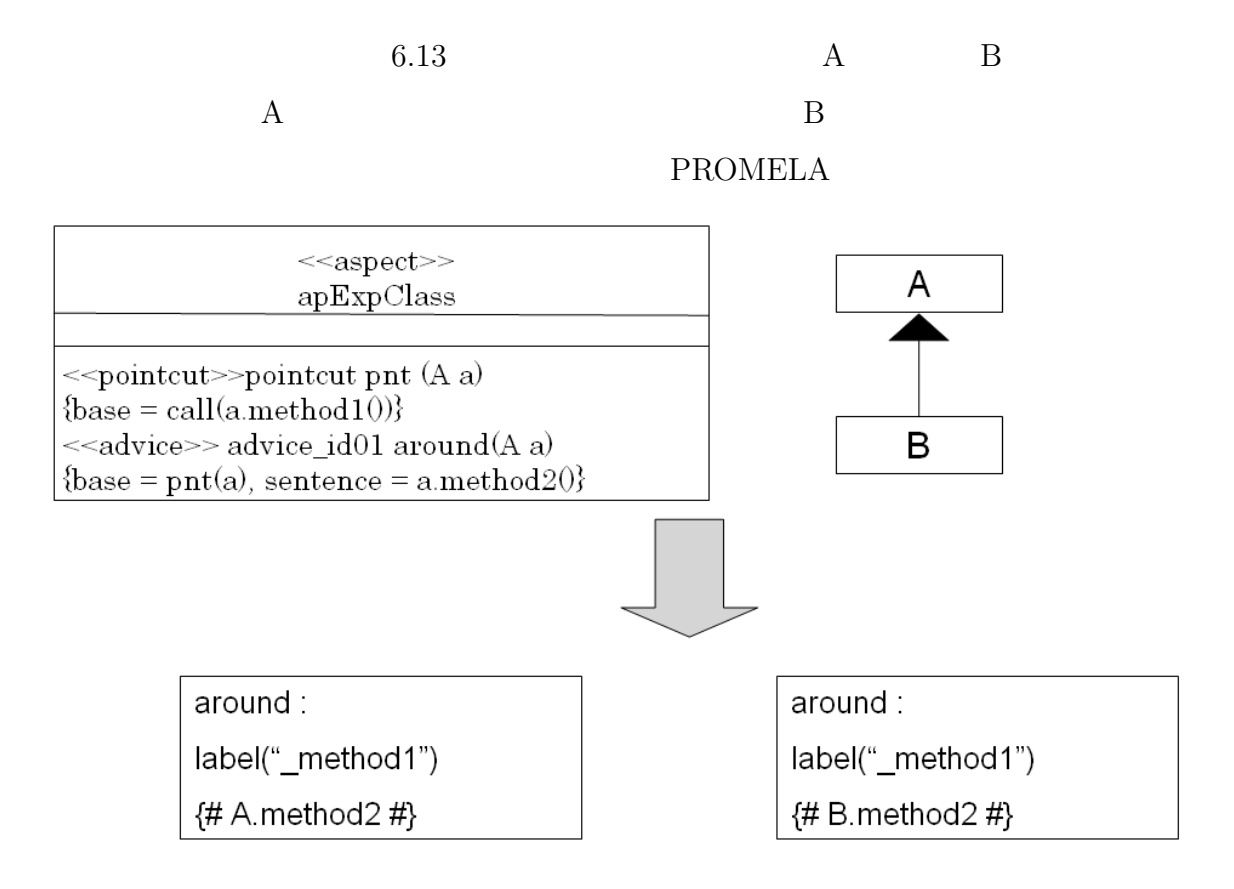

6.13:

 $3.3$ 

**7**

 $\overline{a}$  $7.1$  $7.2$ 

 $7.1$ 

# **7.1** UML

 $\text{Bach} \qquad \qquad [27]$  $\rm Bach$ 

 $UML$ 

 $(1)$   $(4)$  $(5)$ 

 $(1)$ 

 $[24]$  UML

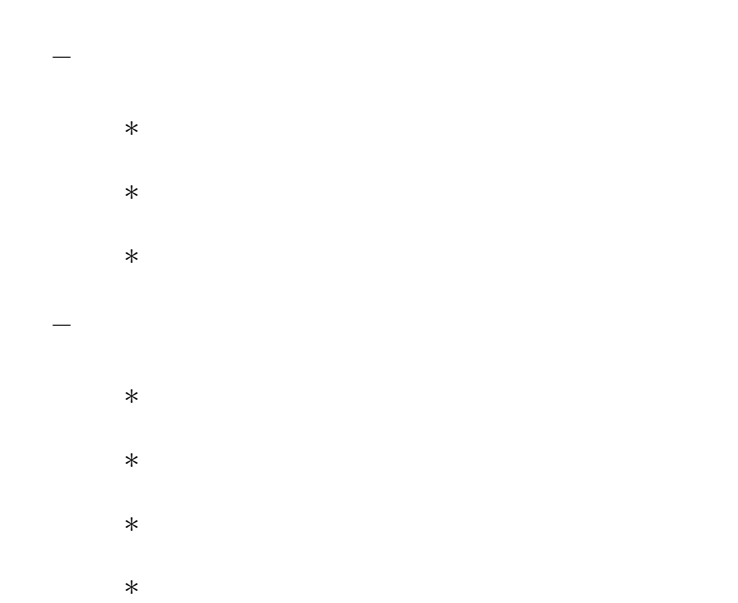

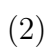

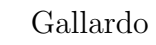

 $[29]$  UML

検証に必要な情報を観測しやすい性質である.

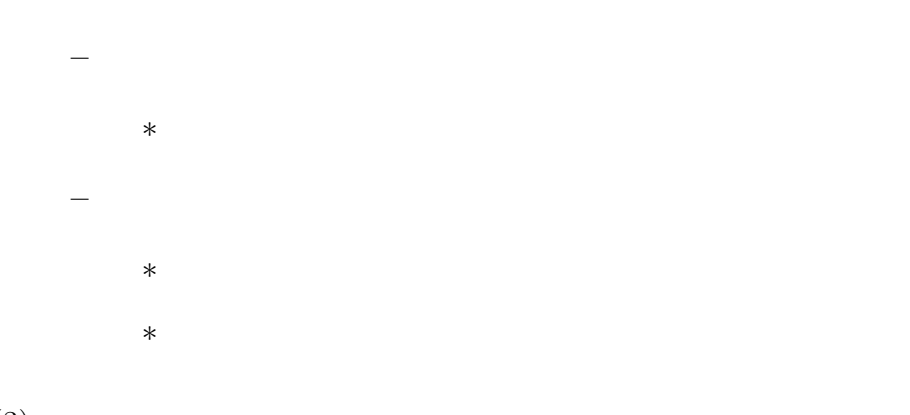

 $(3)$ 

Holzmann

**–** クラス図

**–** ステートマシン図

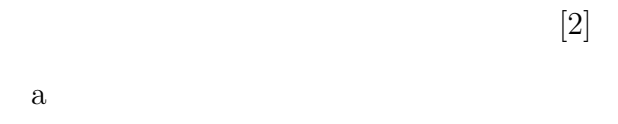

UML

- **–** クラス図 *∗* 途中で止まるメソッドはない.
- **–** ステートマシン図
	- *∗* 起こりうる全てのイベントが遷移に対応している. *∗* 起こりうる全てのガードが遷移に対応している.
- $\mathbf b$

*∗* 検証性質に関与していない変数はない.

*∗* 検証性質に関係のない状態は無い.

*∗* 検証性質に関与していないメソッドはない.

*∗* 検証性質に関係のないアクションはない.

UML

51

*∗* 検証性質に関係のないガードはない.  $(4)$ 

#### $Ay$ gün

[17]  $a$ 

#### $LTL$

### UML  $\sim$

**–** クラス図 *∗* LTL

*∗* アサーションで利用されている変数は変更されない

**–** ステートマシン図 *∗* LTL

*∗* アサーションに利用している状態は,変更されない.  $\mathbf b$ 

#### $UML$

**–** クラス図 *∗* メソッドの名前,引数,返り値を変更しない.

**–** ステートマシン図

*∗* アクターから受信するメッセージを変更しない. *∗* アクターに送信するメッセージを変更しない.

 $(5)$ 

 $LTL$ 

 $LTL$   $LTL$ 

 $Dwyer$  [5].

**–** LTL

*∗* 簡潔な LTL で記述できる.

 $7.2$ 

 $7.2.1$ 

 $7.1$ 

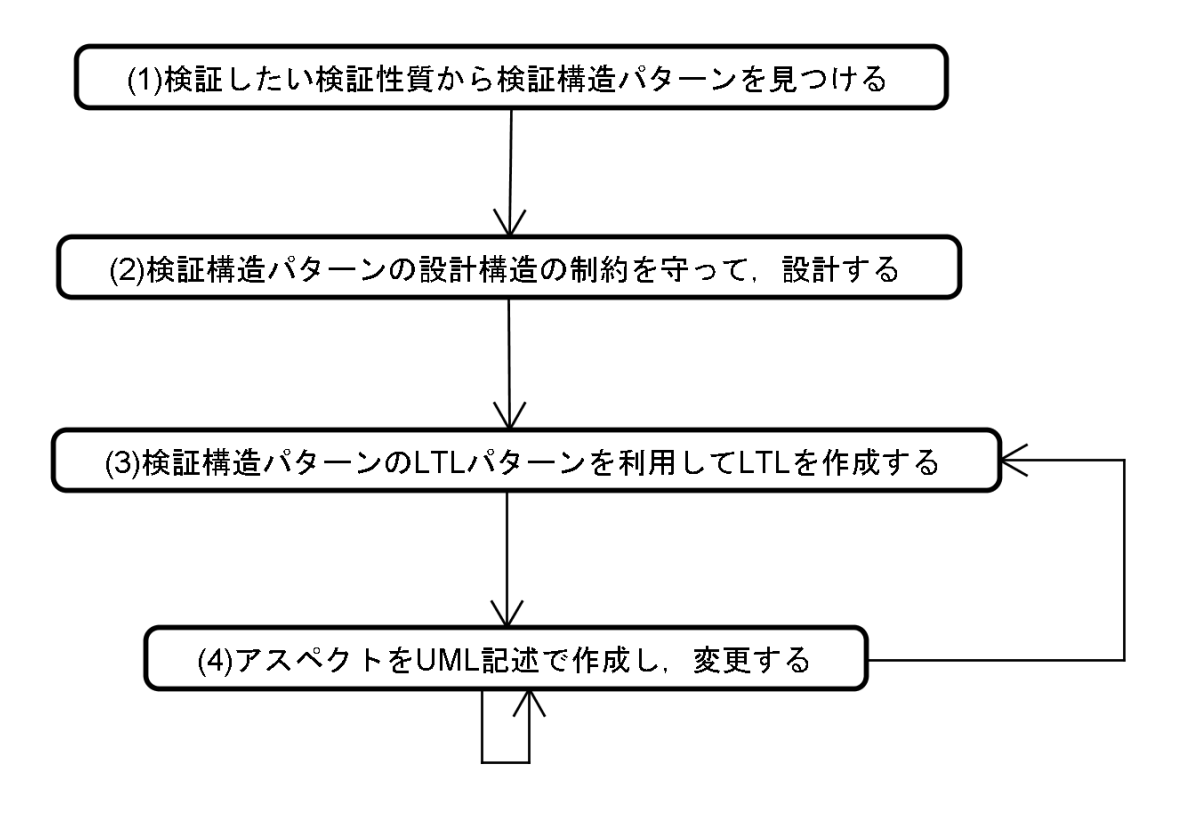

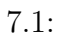

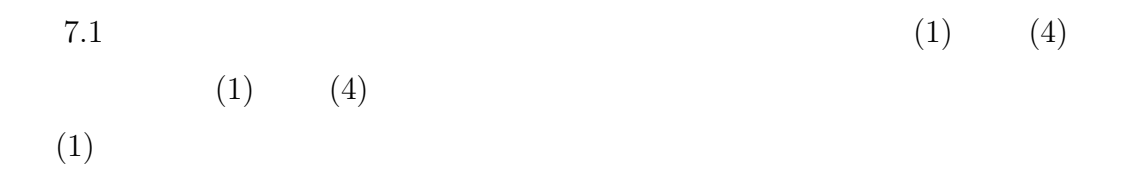

 $(2)$ 

(3)  $LTL$   $LTL$   $LTL$  $\mbox{LTL}$ 

 $(2)$ 

 $(4)$  UML

初からアスペクトを UML 記述で作成する.

 $7.2.2$ 

 $(1)$ 

 $\overline{2}$ 

 $<< SwSchedulableResource$ 

 $<< SwMutualExclusionResource$ 

クラスに注目する.それぞれ,ステレオタイプ *<< M andatoryClass >> <<*

*OptionalClass* >>

 $\overline{2}$ 

 $<< SYNC >> << ASYNC >>$ 

 $2$  $<< SYNC >> << ASYNC >>$ 

**7.2.3** 制約に基づく設計方法

 $(2)$ 

 $<< SYNC >>$ 

 $<< ASYNC$  >>

る状態を作成する.ステレオタイプ *<< M andatoryState >>* のついている状態で

任意状態の関係を守って遷移を作成する.ステレオタイプ *<< OptionalState >>*

 $<< TwithRME >> ~<< TwithSMA >>$  $<< TwithRME$  >> RecieveMessageEvent  $<< TwithSMA$  >> SendMessageAction

 $<< Optional Transition$ 

 $(3)$  LTL

 $7.2.4$ 

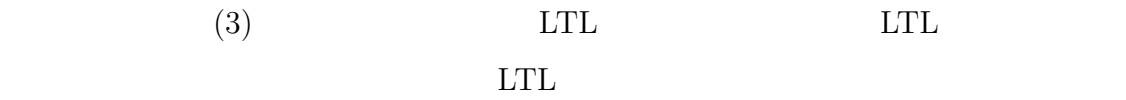

作成した状態1つ1つに対応しているものである."#define "を用いて,述語と  $\text{LTL}$ 

 $LTL$ 

 $LTL$ 

 $LTL$ 

 $7.2.5$ 

 $(4)$  UML

 $\text{call}() \quad \text{set}()$ 

 $\text{this}() \quad \text{state}($ 

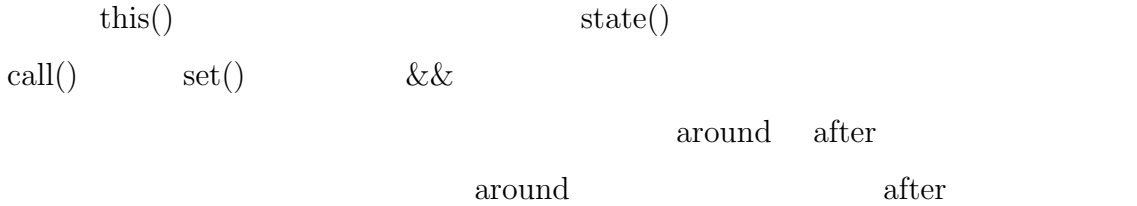

 $7.1$  $8.1$ 8.2 8.3 **8.3** 

**8.1** 

**8**

**8.1.1** 

- *•* 呼び出すメソッドの変更
- *•*  $\mathbf{r}$

 $8.4$ 

### $8.2 \hspace{35pt} \textrm{SPL} \hspace{25pt} \textrm{SPL2}$

8.1 BSAVER

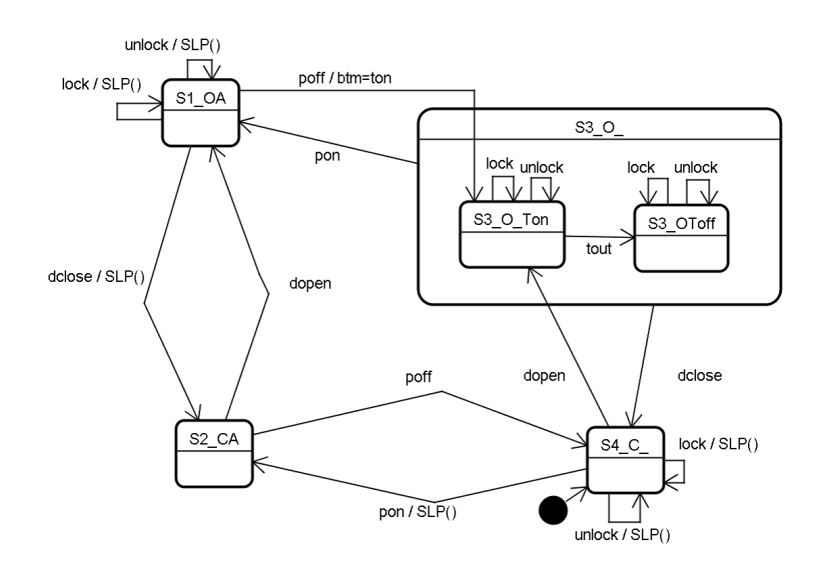

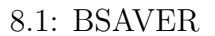

8.2

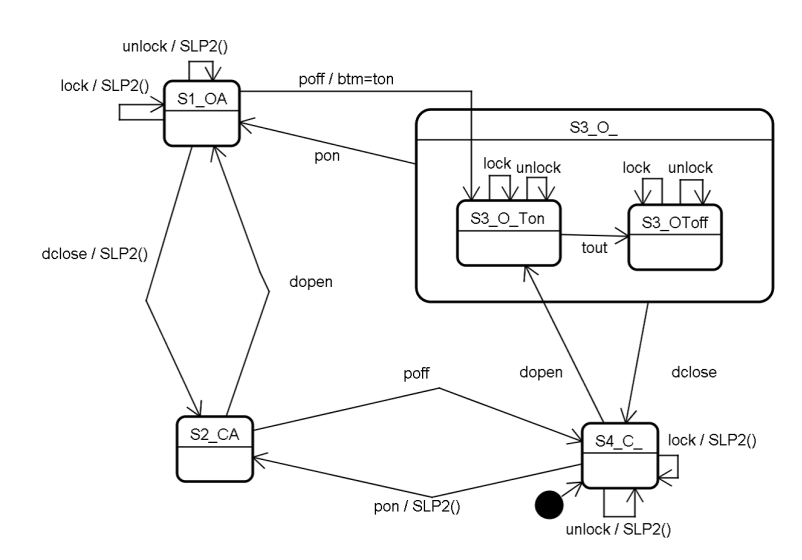

 $8.2:$ 

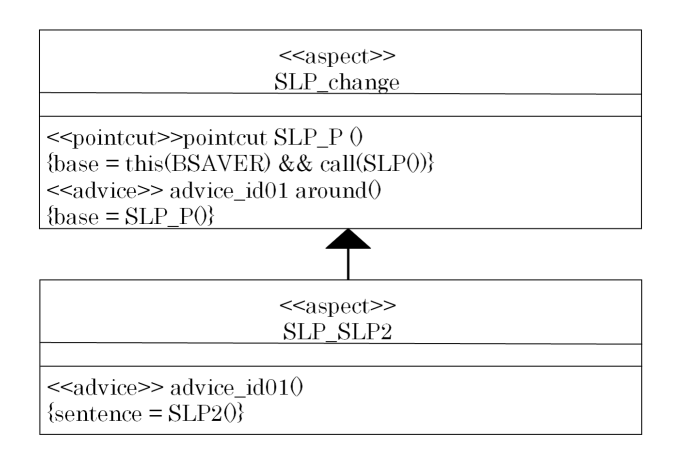

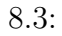

 $6$ 

**8.1.2** 

 $LTL$ 

#define p (x>=10) && (x<=20) && C1@L1

#define p state1

 $1$ 

 $\overline{2}$ ,  $\overline{4}$  1

**8.1.3** 簡潔性の評価

### $LTL$

 $\text{LTL}$  and  $\text{LTL}$ 

 $\bigcirc$ (((!q && !r && !s && !t && !u) U p) && ((!r && !s && !t && !u ) U q) && ((!s && !t && !u ) U r) && ((!t && !u ) U s) && (( !u ) U t) && <>u  $(2)$ (!q U p) && (!r U q) && (!s U r) && (!t U s) && (!u U t) && <>u

**①** ② LTL 1 ① 21 36 ②  $10 \t 16$   $2$ 

 $\rm LTL$ 

62

 $8.2$ 

 $1$ 

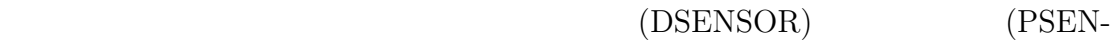

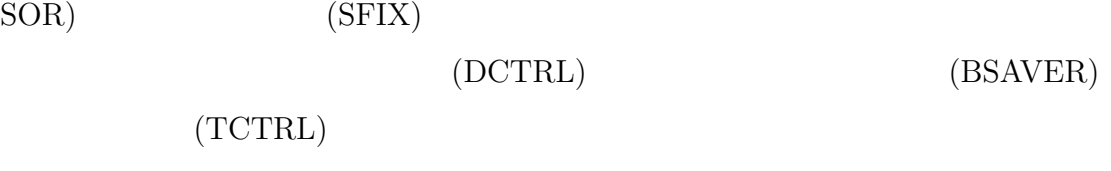

 $(LCTRL)$  8.4

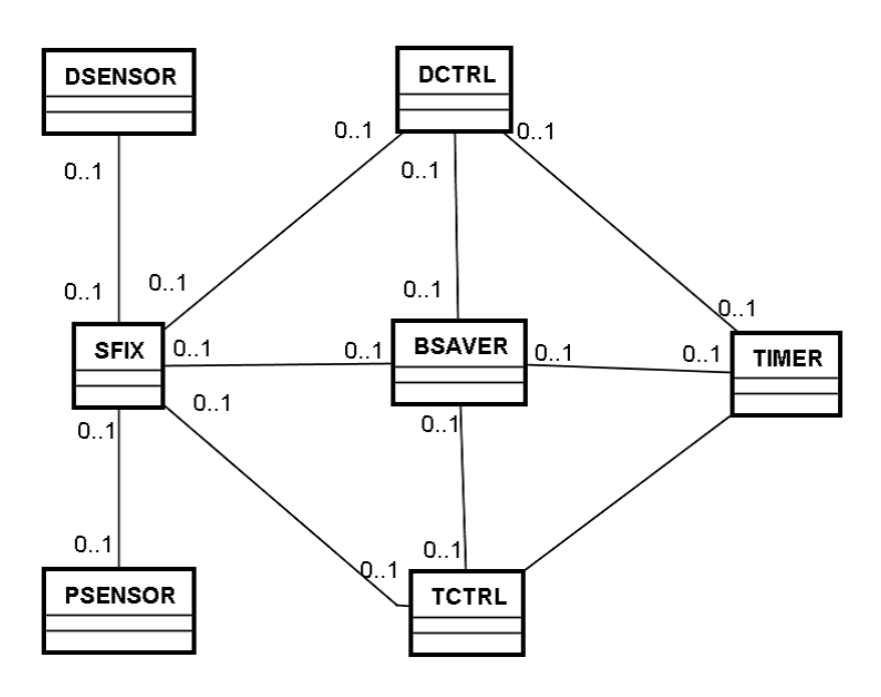

 $8.4:$ 

 $2$ 

(Interupt)

(ApSourceChangeCtrl)

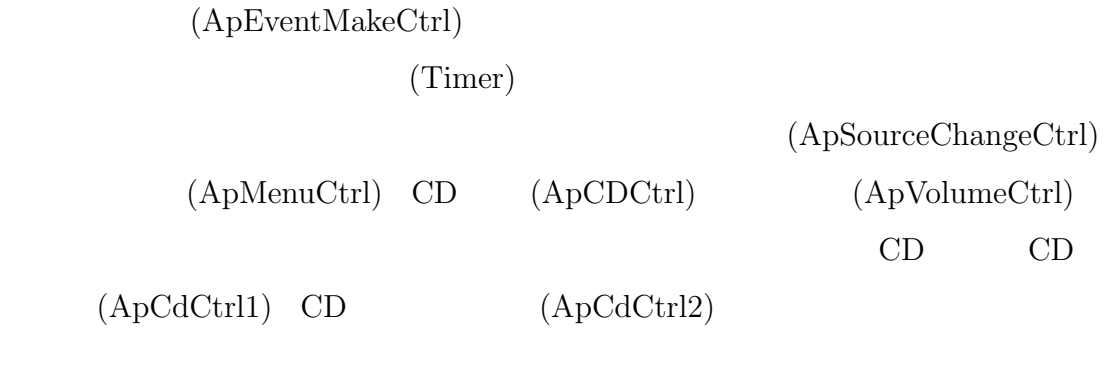

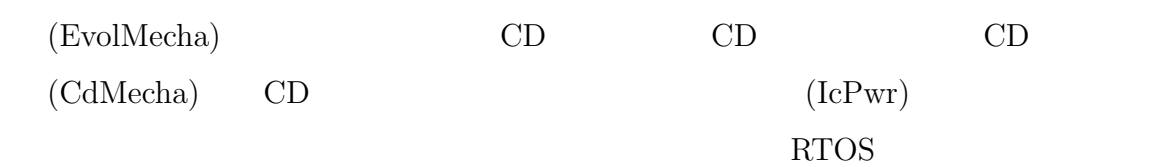

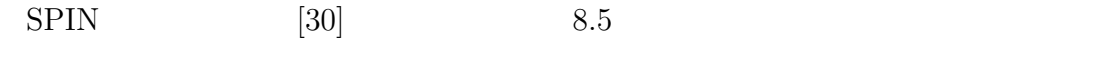

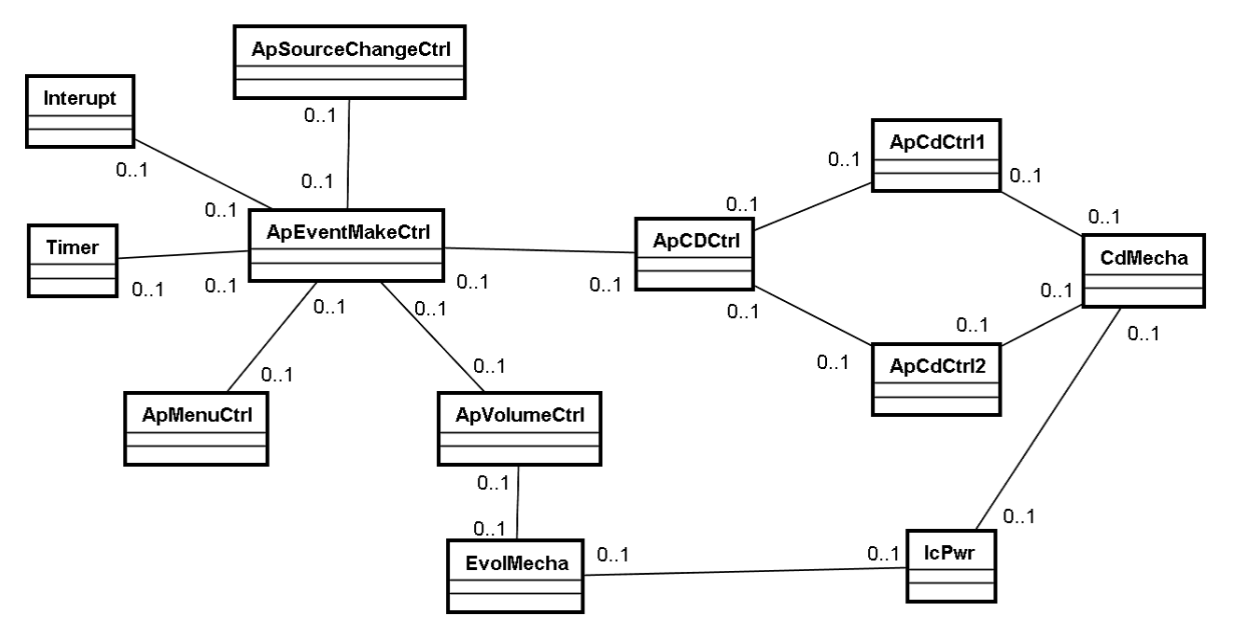

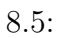

**8.3** 評価結果

**8.3.1** 制御容易性の評価結果

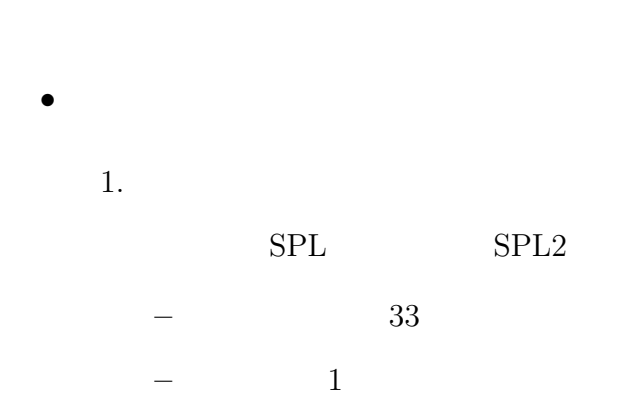

 $2.$ **28 –** 本手法 8 箇所 *•* カーオーディオ  $1.$  $\operatorname{TimCtrl\_RequestOneshotTimer}$ **–** 事例のまま 8 箇所 **–** 本手法 1 箇所  $2.$ **– 6** 6 **–** 本手法 2 箇所  $2$ **8.3.2** 観測容易性の評価結果 *•* ライティングシステム 検証性質:メッセージ送受信の応答性

#define p sch?[unlock] && DSENSOR\_LOCK\_OPEN #define q BSAVER:m == unlock && BSAVER\_S3\_O\_Ton

**–** 事例のまま

```
[ ] (p \rightarrow \langle > q \rangle )
```
**–** 本手法

```
#define p DSENSOR_LOCK_OPEN_SentUnlock
#define q BSAVER_S3_O_Ton_ReceivedUnlock
```
検証性質:メッセージ送受信の応答性

```
[](p \rightarrow \langle >q \rangle)
```
*•* カーオーディオ

**–** 事例のまま

```
#define sent
(mbx[0].index[-i]==ApEvMkCtrl_chSendRetrayButtonOperation[ApEvMkCtrl_chIndex])
&& Timer_SentMsg
#define received
(mbx_index[0]
== ApEvMkCtrl_chSendRetrayButtonOperation[ApEvMkCtrl_chIndex])
&& Timer_ReceivedMsg
[ ] (p \rightarrow \langle > q \rangle )
```
**–** 本手法

```
#define p Timer_SentNoticeEvent
#define q Cd_ReceivedNoticeEvent
```
*•* ライティングシステム

 $\mathbb{R}^2 \times \mathbb{R}^2$ 

**–** 事例のまま

**–** 本手法

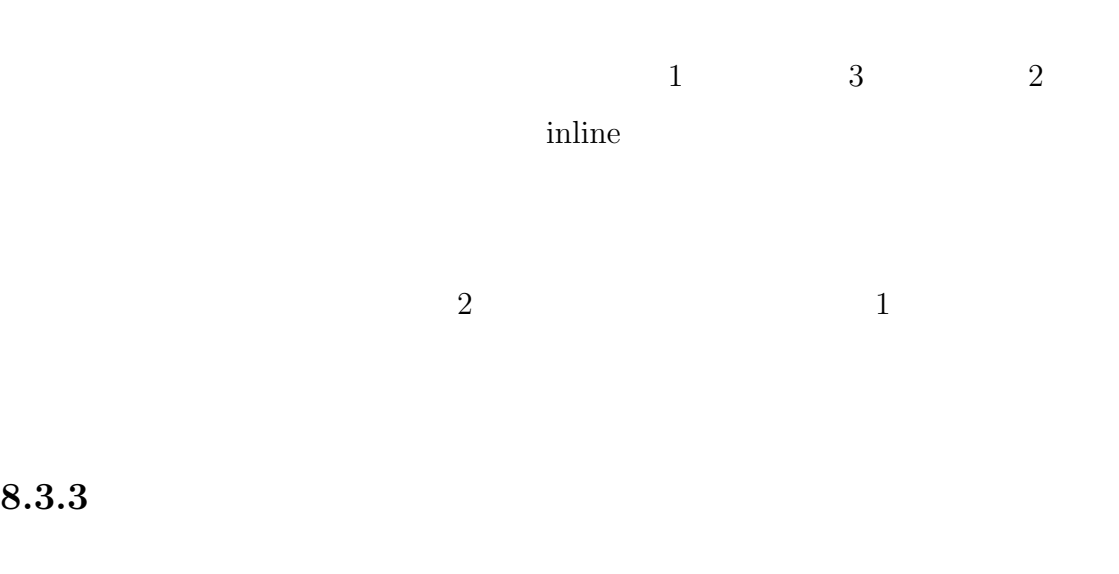

**8.3.3** 

```
#define p sch?[unlock]
#define q DSENSOR_LOCK_OPEN
#define r BSAVER:m == unlock
#define s BSAVER_S3_O_Ton
[]((p \&q q) \rightarrow \langle \rangle (r \&q s) )
```
#define p DSENSOR\_LOCK\_OPEN\_SentUnlock

```
#define q BSAVER_S3_O_Ton_ReceivedUnlock
```
検証性質:メッセージ送受信の応答性

 $[](p \rightarrow \langle >q \rangle)$ 

*•* カーオーディオ

**–** 事例のまま

```
#define p
(mbx[0].index[-i]==ApEvMkCtrl_chSendRetrayButtonOperation[ApEvMkCtrl_chIndex])
#define q Timer_SentMsg
#define r
(mbx_index[0]
== ApEvMkCtrl_chSendRetrayButtonOperation[ApEvMkCtrl_chIndex])
#define s Timer_ReceivedMsg
[] ((p \&q q) \rightarrow \ll (r \&q s))
```
**–** 本手法

#define p Timer\_SentNoticeEvent #define q Cd\_ReceivedNoticeEvent  $[ ] (p \rightarrow \langle > q \rangle )$ 

 $UML$ 

 $9.1$ 

**9**

 $9.1.1$ 

Dwyer by the U

Dwyer states of the states of the states of the states of the states of the states of the states of the states of the states of the states of the states of the states of the states of the states of the states of the states

**9.1.2** 

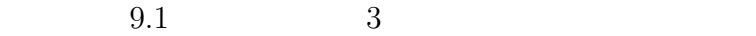

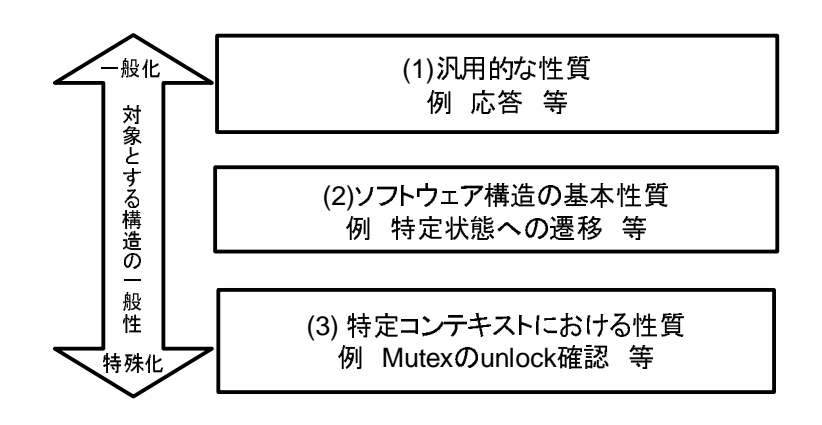

 $9.1:$ 

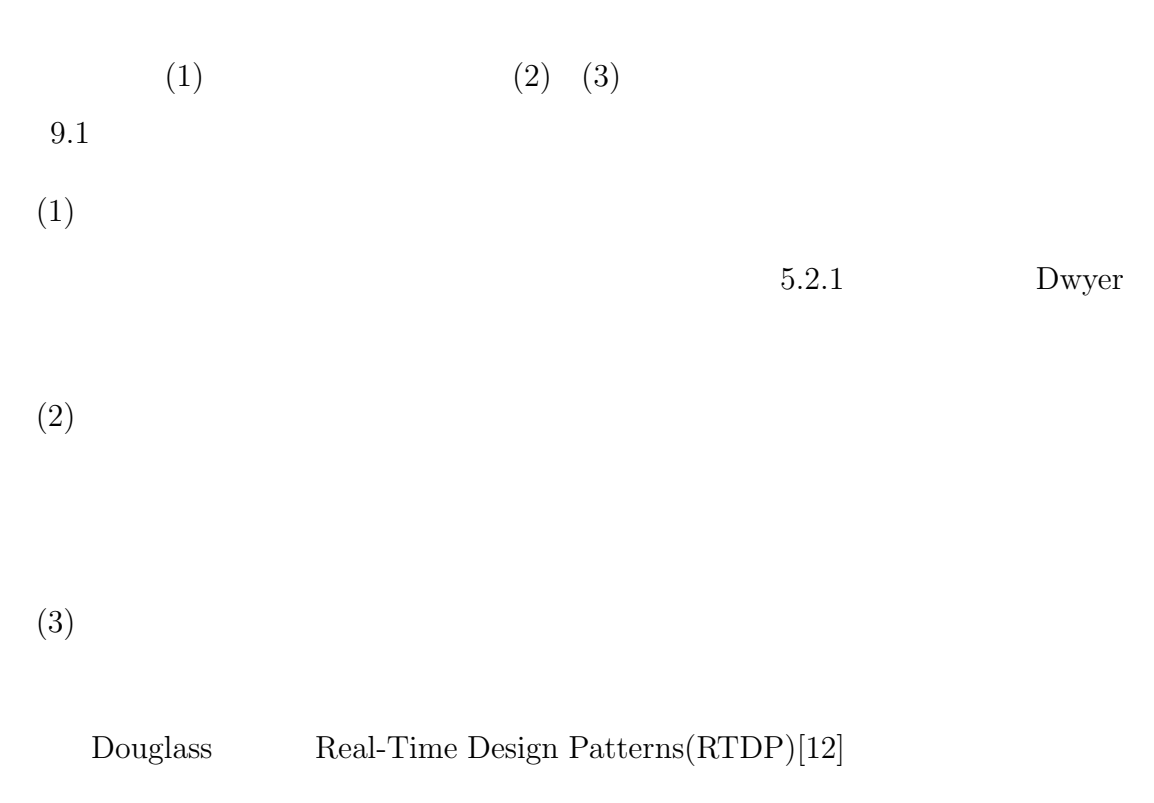

 $(2)$   $(3)$   $(2)$  $(3)$  $(2)$ 

 $9.1.3$ 

 $8<sub>3</sub>$ 

 $2$ 

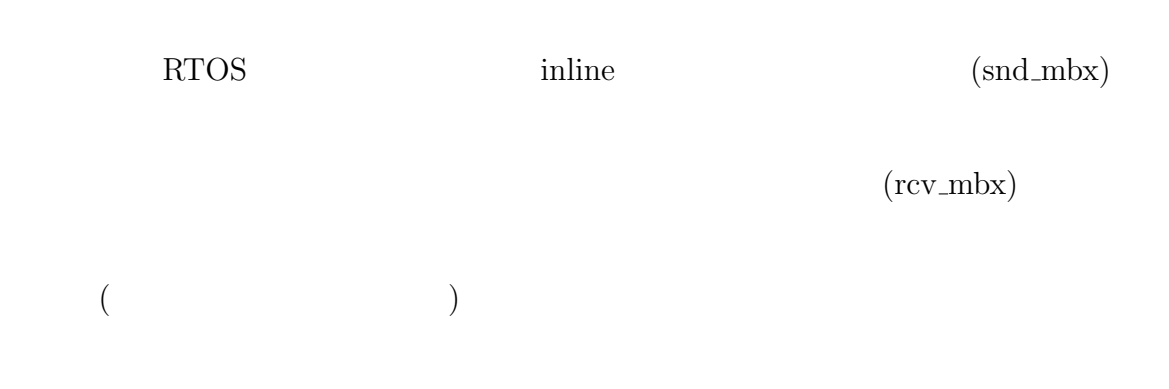

 $LTL$ 

 $LTL$ 

 $9.1.4$ 

## $9.1.5$

 $\bold{A}\bold{spectJ}$ 

assertion

 $8$ 

# $9.2$

#### **9.2.1**

 $5.2.1$  Dwyre [5]

Aygün [17] Receiver-Controller-Actor

 $[18]$ 

 $\rm LTL$  $LTL$  (19]  $LTL$ 

## $9.2.2$

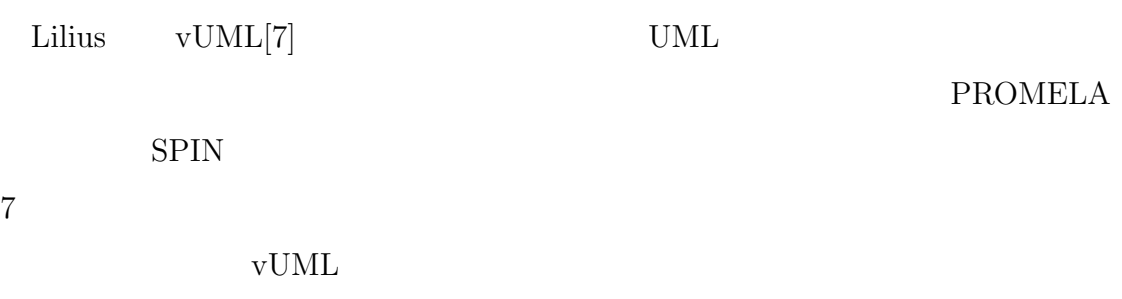

 $\begin{minipage}{0.9\linewidth} \textbf{Schäfer} & \textbf{HUGO[10]} \end{minipage}$ 

PROMELA SPIN

**9.2.3** 

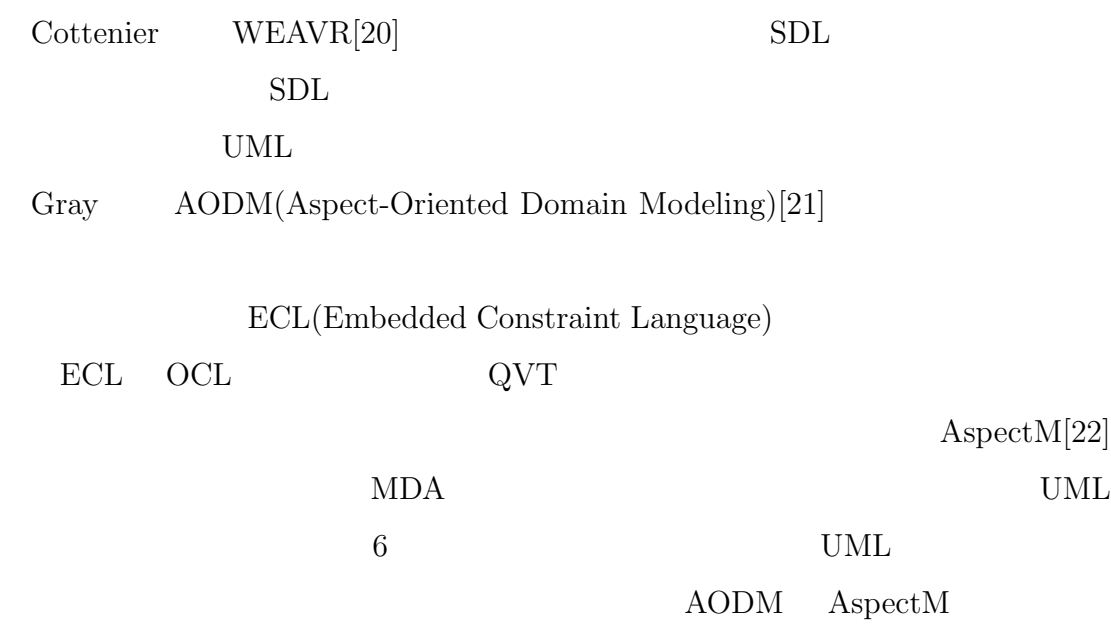

UML UML STRAKE STRAKE STRAKE STRAKE STRAKE STRAKE STRAKE STRAKE STRAKE STRAKE STRAKE STRAKE STRAKE STRAKE STRAKE STRAKE STRAKE STRAKE STRAKE STRAKE STRAKE STRAKE STRAKE STRAKE STRAKE STRAKE STRAKE STRAKE STRAKE STRAKE STRA

 $LTL$ 

 $\,$ Xavier  $\,$ 

 $% \mathbb{R}^{3}\rightarrow \mathbb{R}^{3}$  ,  $% \mathbb{R}^{3}\rightarrow \mathbb{R}^{3}$  ,  $% \mathbb{R}^{3}\rightarrow \mathbb{R}^{3}$  ,  $% \mathbb{R}^{3}\rightarrow \mathbb{R}^{3}$  ,  $% \mathbb{R}^{3}\rightarrow \mathbb{R}^{3}$  ,  $% \mathbb{R}^{3}\rightarrow \mathbb{R}^{3}$  ,  $% \mathbb{R}^{3}\rightarrow \mathbb{R}^{3}$  ,  $% \mathbb{R}^{3}\rightarrow \mathbb{R}^{3}$  ,  $% \mathbb{R}^{3}\rightarrow \mathbb{R}^{3}$ びに青木研究室の諸兄に厚く御礼申し上げます.

,  $\qquad \qquad$  Defago

 $\mathcal{A}_{\mathcal{A}}$ 

- [1] http://spinroot.com/spin
- [2] G.J,Holzmann. : The SPIN Model Checker. Addison-Wsley 2004.
- [3] E.Clarke,O.Grumberg,and D.Peled : Model Checking, MIT 1999.

 $[4]$ 

SE146-7, pp41-46, 2004.

- [5] Matthew B. Dwyer, George S. Avrunin and James C.: Patterns in Property Specifications for Finite-state Verification, the 21st International Conference on Software Engineering, May, 1999
- [6] Timm Schafer, et. al: Model Checking UML State Machines and Collaborations,Workshop on Software Model Checking,2001.
- [7] Lilius,J. and Paltor,I. P.: vUML: a Tool for Verifying UML Models,TUCS Technical Report No.272, 1999.
- [8] Kishi, T., et. al.: Project Report: High Reliable Object-Oriented Embedded Software Design, The 2nd IEEE Workshop on Software Technology for Embeddedand Ubiquitous Conputing Systems (WSTFEUS'04),2004.
- [9] E.Gamma,R.Helm,R.Johnson and J.Vlissides : Design Patterns Elements of Reusable Object-Oriented Software, ADDISON-WESLEY 1995.
- [10] Schäfer T., Knapp A. and Merz, S., Model Checking UML State Machines and Collaborations, Electronic Notes in Theoretical Computer Science 55(3),2001.
- [11] OMG : UML Profile for Schedulability, Performance, and Time Specification version1.1
- [12] Douglass, Bruce Powel. : Real-Time Design Patterns. Addison-Wsley 2003.

 $[13]$ 

 $SE159-6$ , pp41-48, 2008.

- [14] Stein, D., et. al. : A UML-based Aspect- Oriented Design Notation For AspectJ". Proceedings of the 1st International Conference on AOSD. Enschede, the Netherlands April 2002. PG106-112.
- [15] N.Noda and T.Kishi : Design Verification Tool for Product Line Development, the 11th International Software Product Line Conference, Demonstrations, 2007
- [16] OMG : Unified Modeling Language, Superstructure, V2.1.2
- [17] R. S. Aygün and A. Zhang : "SynchRuler" A Rule-Based Flexible Synchronization Model with Model Checking, IEEE Transactions on Knowledge and Data Engineering, Vol.17, No.12, pp.1706-1720, 2005
- $[18]$  LTL SE163, pp303-310, 2009.
- $[19]$   $LTL$   $14$  $(FOSE2007)$
- [20] Cottenier, T., van den Berg, A., Elrad, T.: Motorola WEAVR: Model Weaving in a Large Industrial Context. In: Aspect-Oriented Software Development, Vancouver, Canada (2007)
- [21] Gray, J., Bapty, T., Neema, S., Schmidt, D., Gokhale, A, and Natarajan, B.: An Approach for Supporting Aspect-Oriented Domain Modeling, In Proceedings of International Conference on Generative Programming and Component Engineering (GPCE 2003), pp.151-168, 2003.

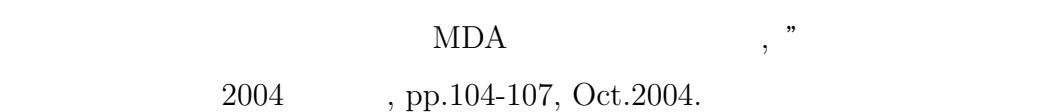

- [23] A. Cimatti, E. M. Clarke, E. Giunchiglia, F. Giunchiglia, M. Pistore, M. Roveri, R. Sebastiani and A. Tacchella, " NuSMV 2: An OpenSource Tool for Symbolic Model Checking, "Proceeding of International Conference on Computer-Aided Verification (CAV 2002), pp. 27-31, Copenhagen, Denmark, July, 2002.
- $[24]$  UML

pp50-pp57 2006

- [25] OMG : A UML Profile for MARTE, Beta1,2007
- [26] G. Kiczales, E. Hilsdale, J. Hugunin, M. Kersten, J. Palm, and W. G. Griswold. An overview of AspectJ. In Proc. ECOOP 2001, LNCS 2072, pp. 327. 355, 2001.
- [27] Bach, James, Heuristics of Software Testability, www.satisfice.com/tools/testable.pdf, 2003.
- [28]  $\mu$  ITRON4.0  $\sqrt{er.4.02.00,2004}$
- [29] M. M. Gallardo, P. Merino and E. Pimentel." Debugging UML Designs with Model Checking ", in Journal of Object Technology, vol. 1, no.2, 2002, pp. 101-117.
- $[30]$  RTOS RTOS

2005, pp.56-63, 2005

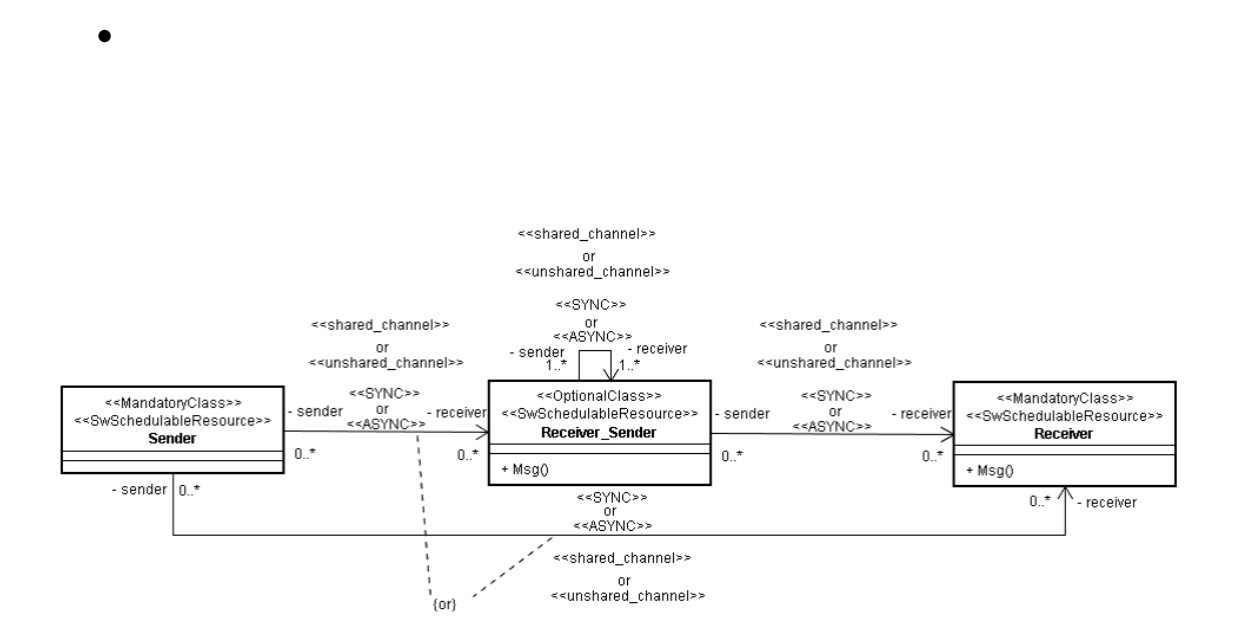

Sender

*•* 名前

*•* 検証目的

**–** 1つのメッセージの特定

**–** 複数のメッセージの特定

**–** 時間差のある複数のメッセージの特定

**–** 特定メッセージの送信または受信の否定

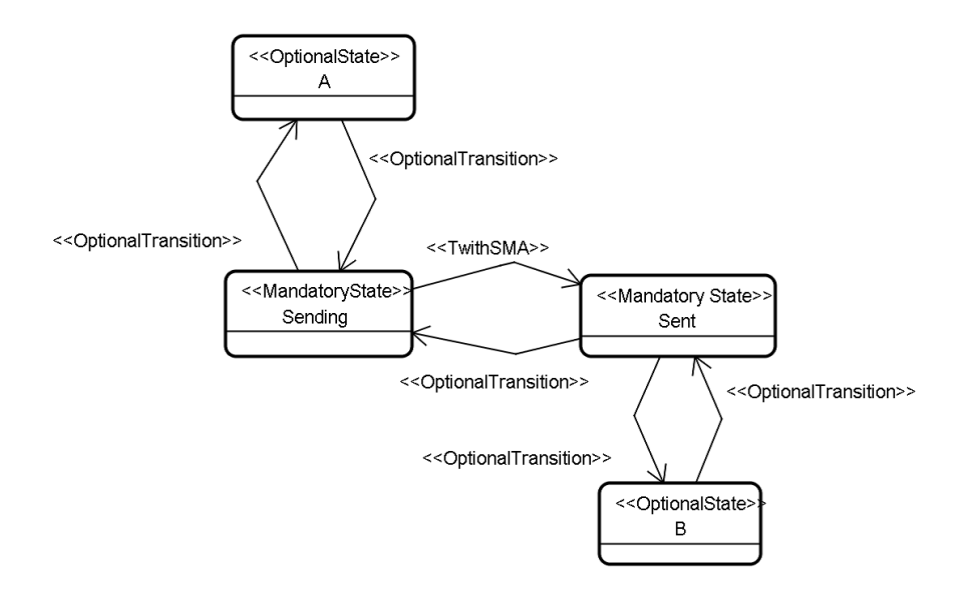

Receiver

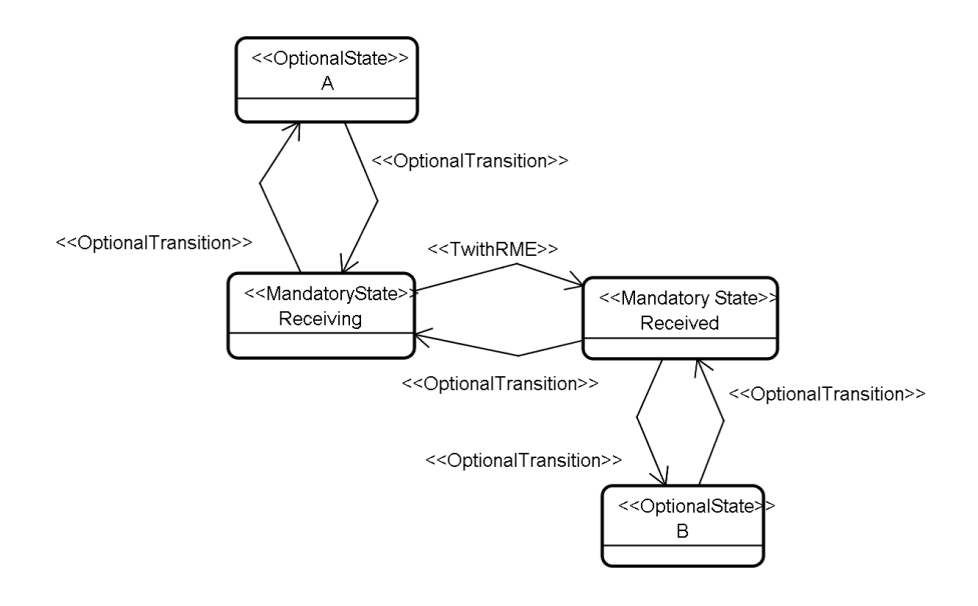

*•* 性質と検証方法

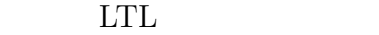

[](Sending -> <> Receiving)

Sending... Send Sending Sending... Sending

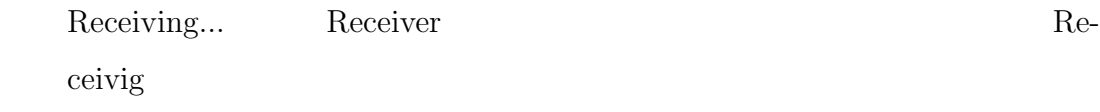

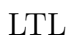

[]((Sending1 || Sending2 || || SendingN) -> <>(Receiving1 || Receiving2 || || ReceivingN))

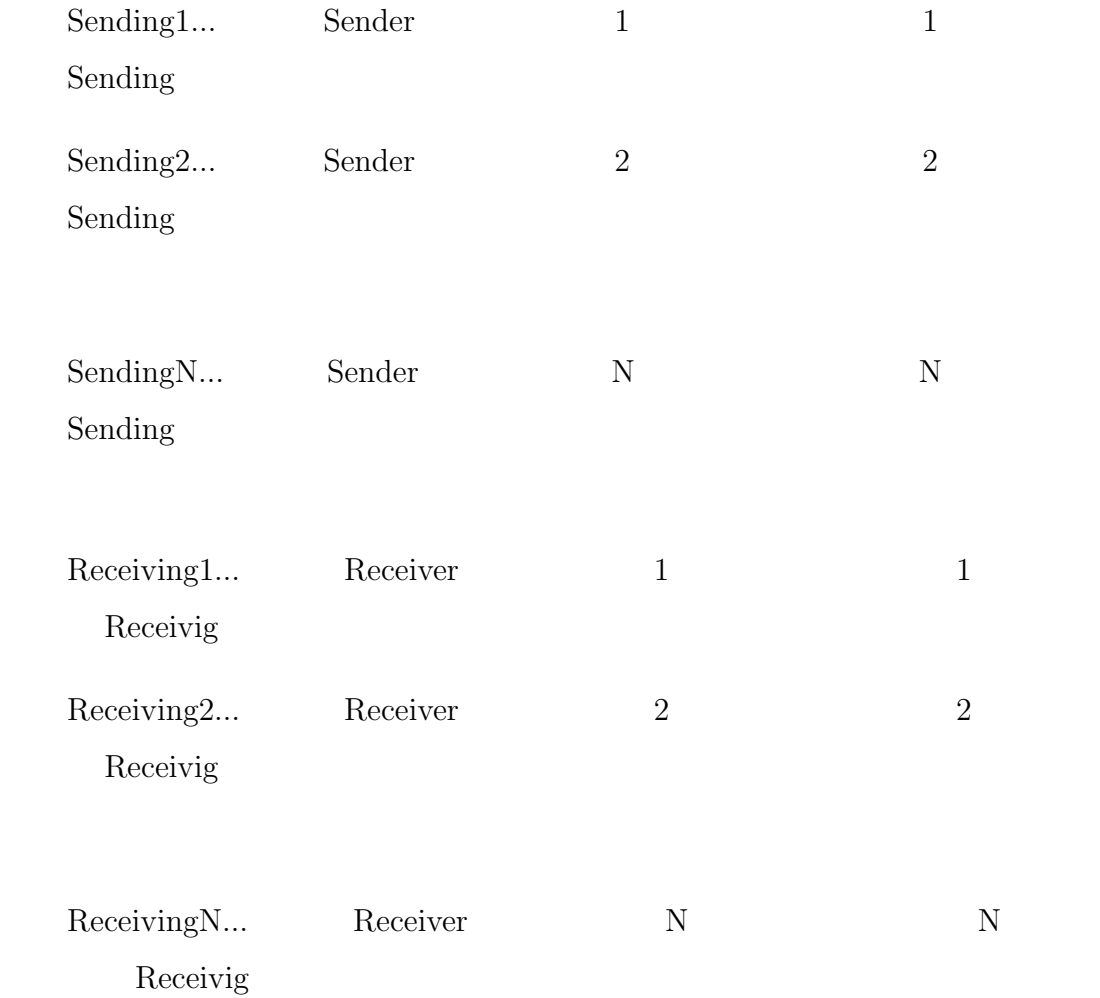

 $\mbox{LTL}$ 

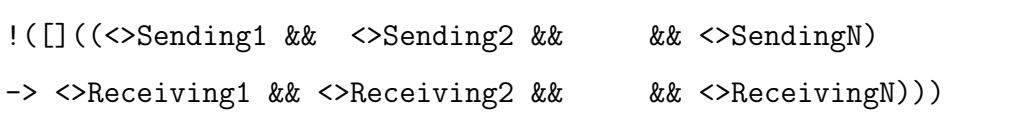

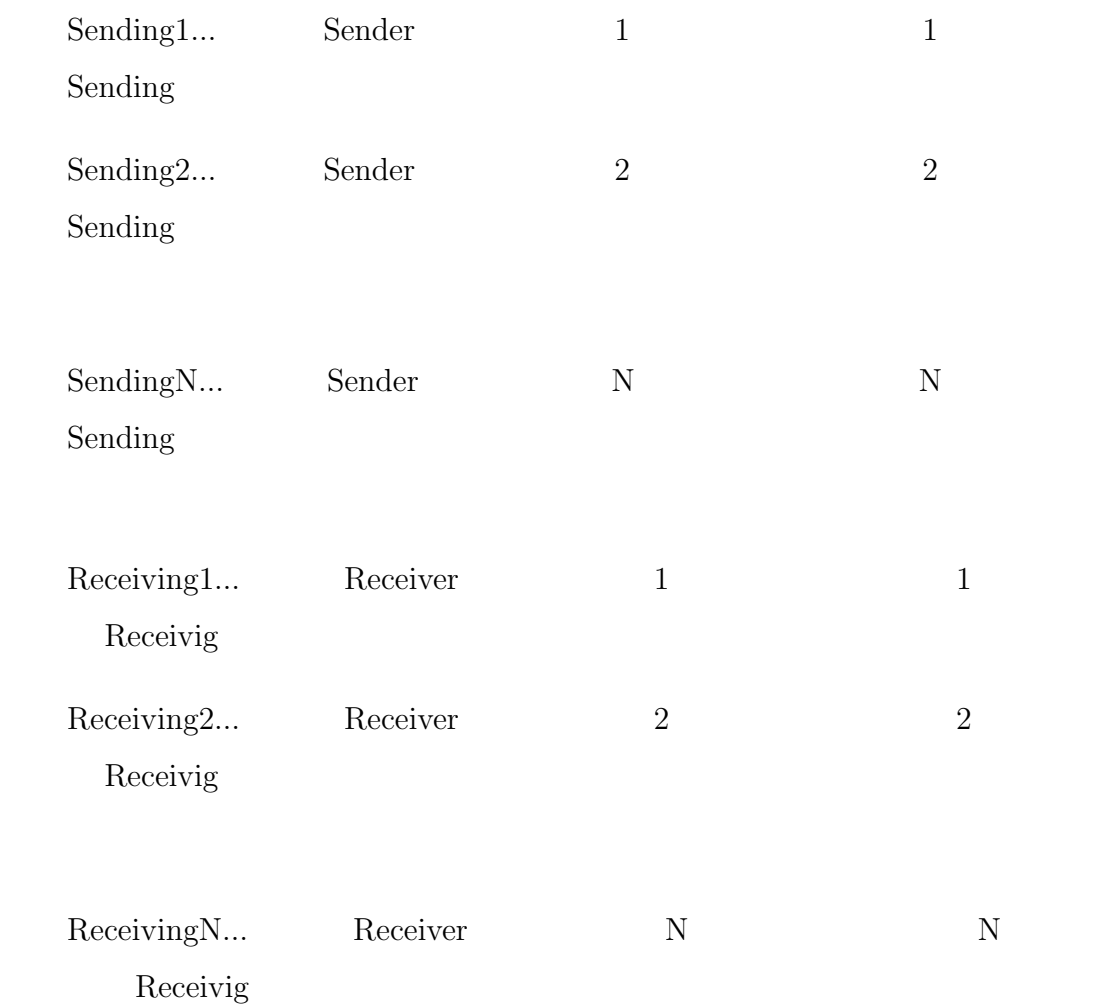

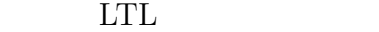

[](Sending -> <> Receiving)

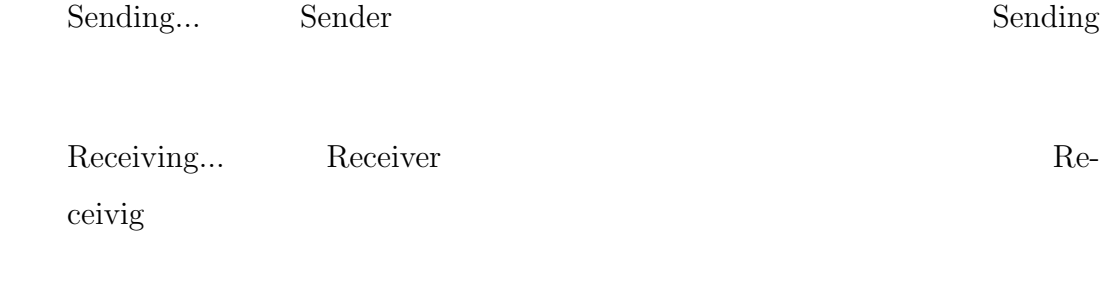

*•* 名前

**–** 1つのメッセージの特定

*•* 検証目的

*•* 構造

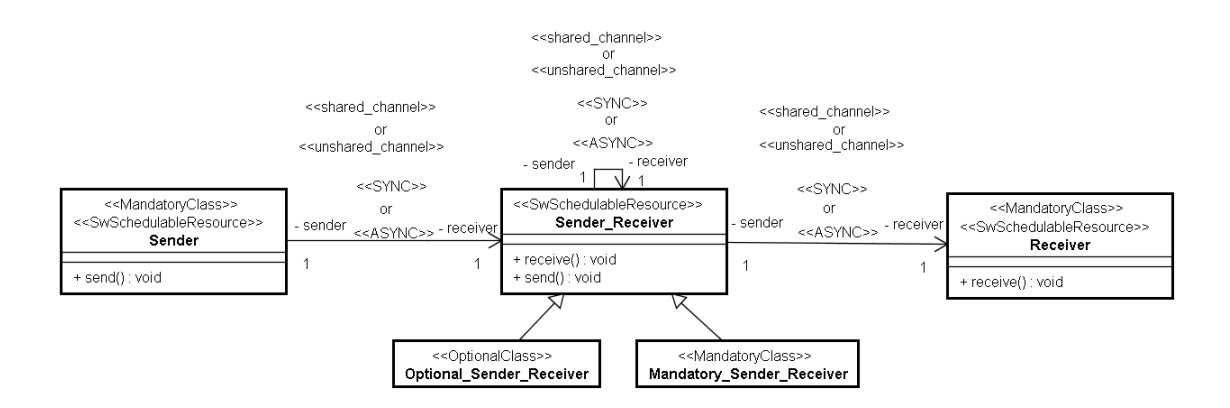

Sender

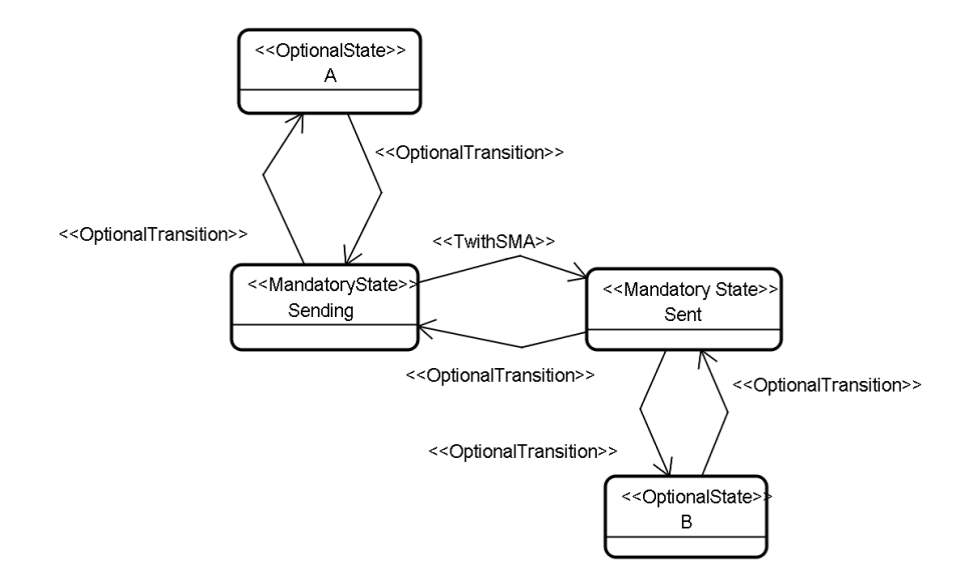

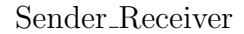

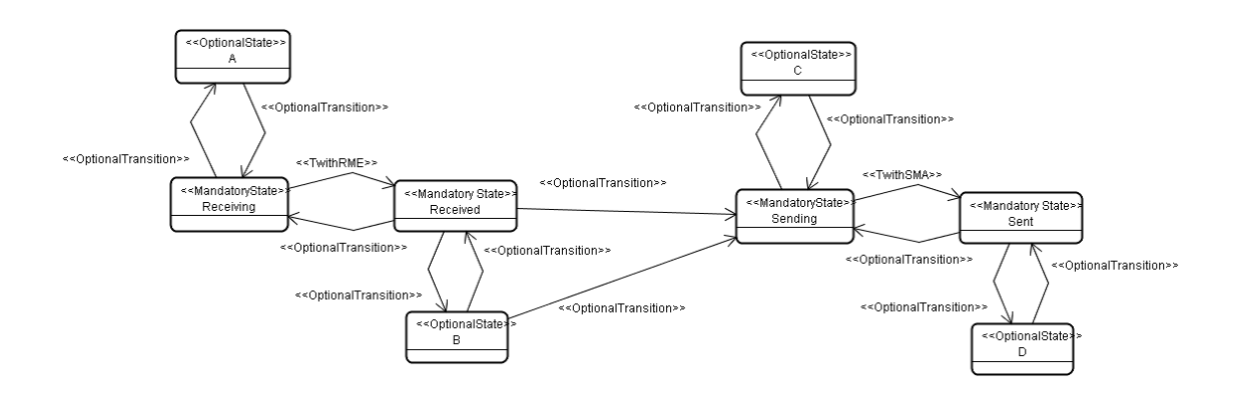

#### Receiver

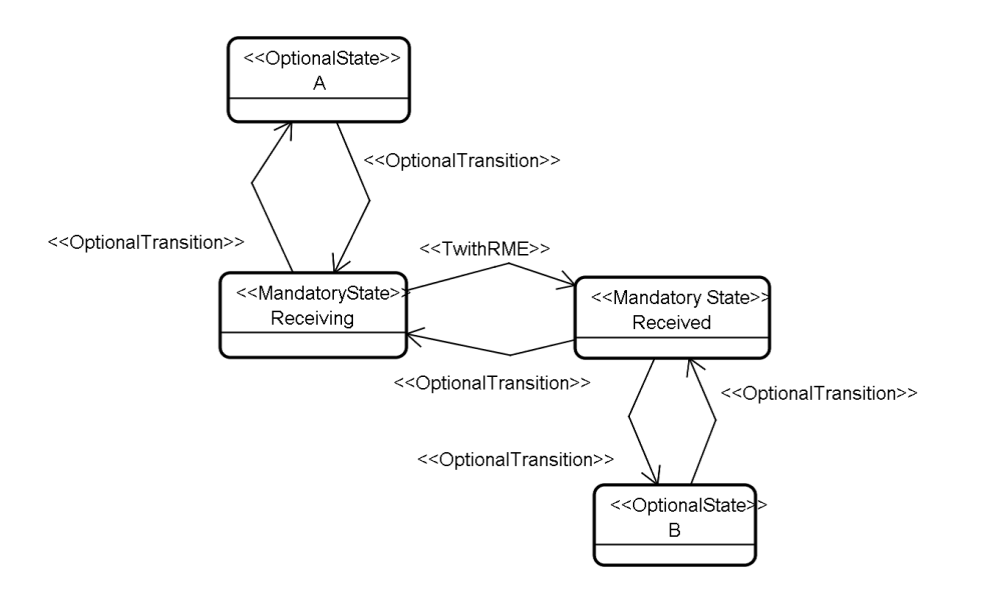

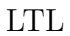

*•* 性質と検証方法

```
[](((!SR_Receing_1 && !SR_Sending_1 ||
        || ! R_Receiving) U S_Sending)
  &&((!SR_Sending_1 || ・・・ || ! R_Receiving) U SR_Receing_1)
  &&
  &&(!SR_Receing_N U R_Receiving))
```
#### S\_Sending...Sender

*•* 名前

*•* 検証目的

 $-1$ 

*•* 構造

**–** 複数属性に対する特定値の検出

**–** 複数の属性に対する厳密な特定値の検出

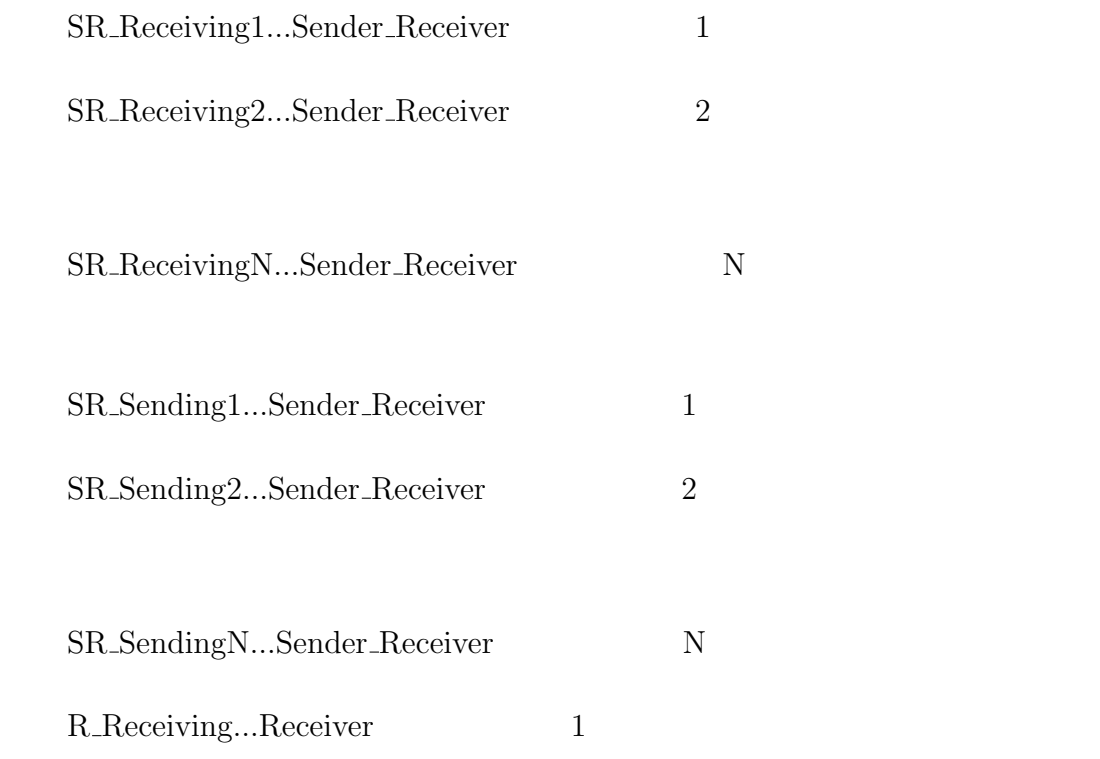

89

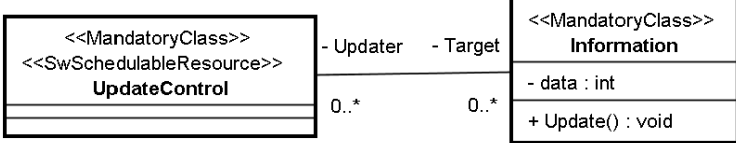

Update Control

Information

*•* 性質と検証方法

 $LTL$ 

<> SpecificValue

 ${\rm SpecificValue...} \qquad {\rm Information}$ 

#### $=$ ,<,>,<,<=,=>

 $LTL$ 

<>(Receiving1 || ・・・ || ReceivingN)))

 ${\rm SpecificValue1...} \qquad {\rm Information1}$ 

 ${\rm SpecificValueN...} \qquad \qquad {\rm InformationN}$ 

 $=$ ,<,>,<,<=,=>

```
LTL
```

```
!([]((( SpecificValue1 && ・・・ && !SpecificValueN) ||
            ・・・|| (SpecificValue1 && ・・・ && SpecificValueN))))
```
SpecificValue1... Information1

 ${\rm SpecificValueN...} \qquad \qquad {\rm InformationN}$ 

 $=$ ,<,>,<,<=,=>

 $[1] \qquad \qquad , \qquad \qquad : \text{UML} \qquad \qquad \, ,$ 

, SE152-3, pp17-24, 2006.

- $[2] \qquad \qquad , \qquad \qquad : \text{ UML}$ の提案と評価, 情報処理学会 ソフトウェアエンジニアリングシンポジウム,
- pp185-192, 2006.
- $[3] \qquad \qquad , \qquad \qquad : \text{UML}$  $, 2007.$
- $[4] \qquad \qquad , \qquad \qquad :$ , IPA SEC journal, No.12, pp10-19, 2008.
- $\begin{array}{rcl} \textbf{[5]} & \qquad \quad \ \, \textbf{,} & \qquad \quad \ \ \, \textbf{.} \end{array}$

, SE161-7, pp49-56,

- $2008.(\mathrm{CS}$
- $\begin{array}{lllllll} \text{[6]} & \quad & \quad , & \quad & \vdots & \quad \\ \end{array}$
- ,  ${\rm Vol.49~No.10, pp3493\text{-}3507,\,2008.}$